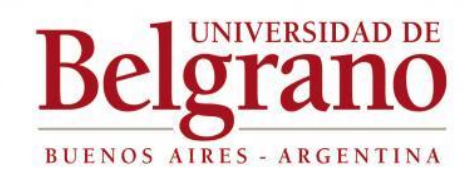

# <span id="page-0-0"></span>**Facultad de Ingeniería y Tecnología Informática**

## <span id="page-0-1"></span>**Disminución de emisiones contaminantes en locomotoras**

Tutor: Ing. Jorge Errázquin Alumno: Bruno Germán Montenegro Carrera y Matrícula: 6251-802 ID: 000171745

# Índice

<span id="page-1-0"></span>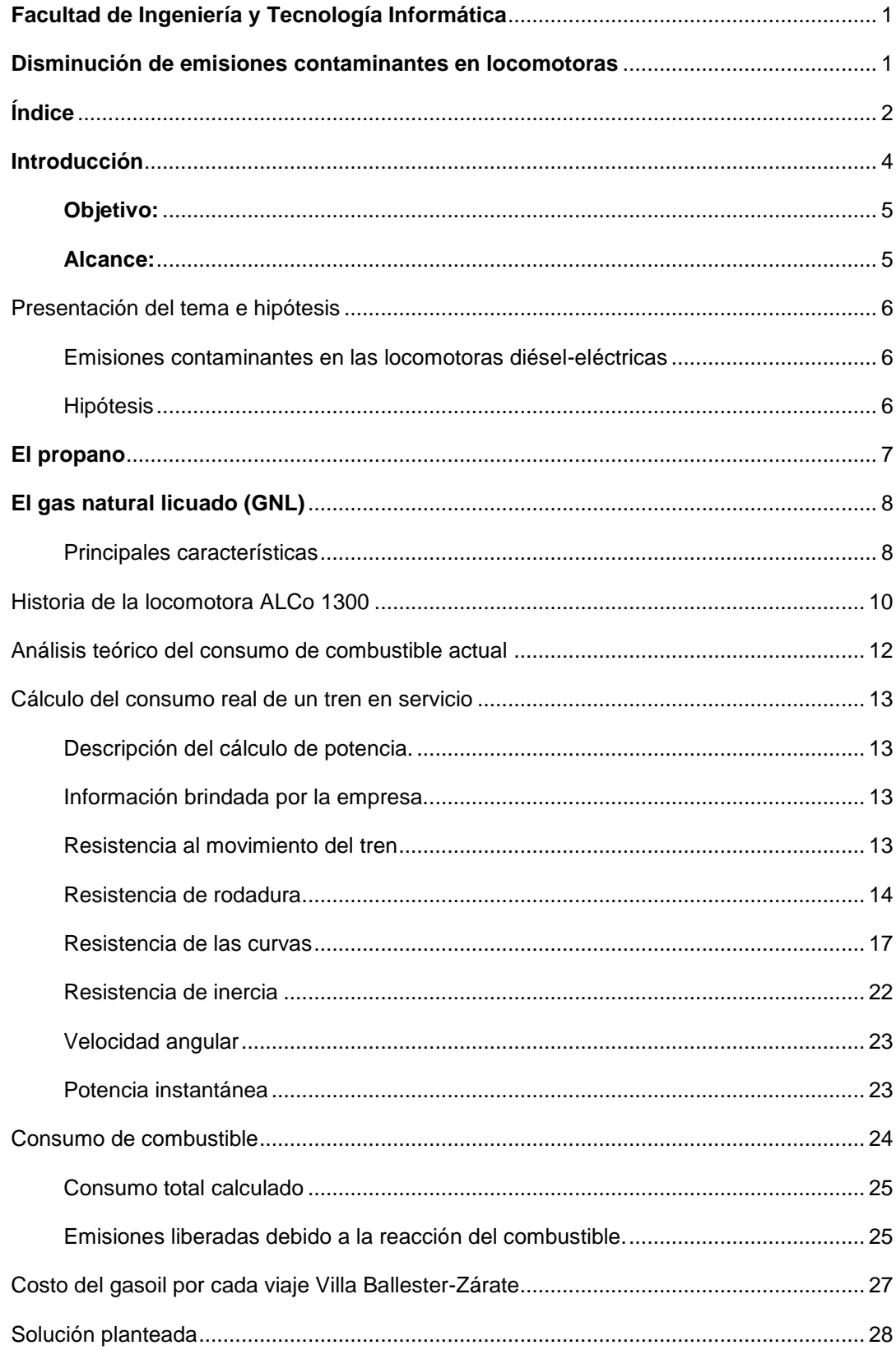

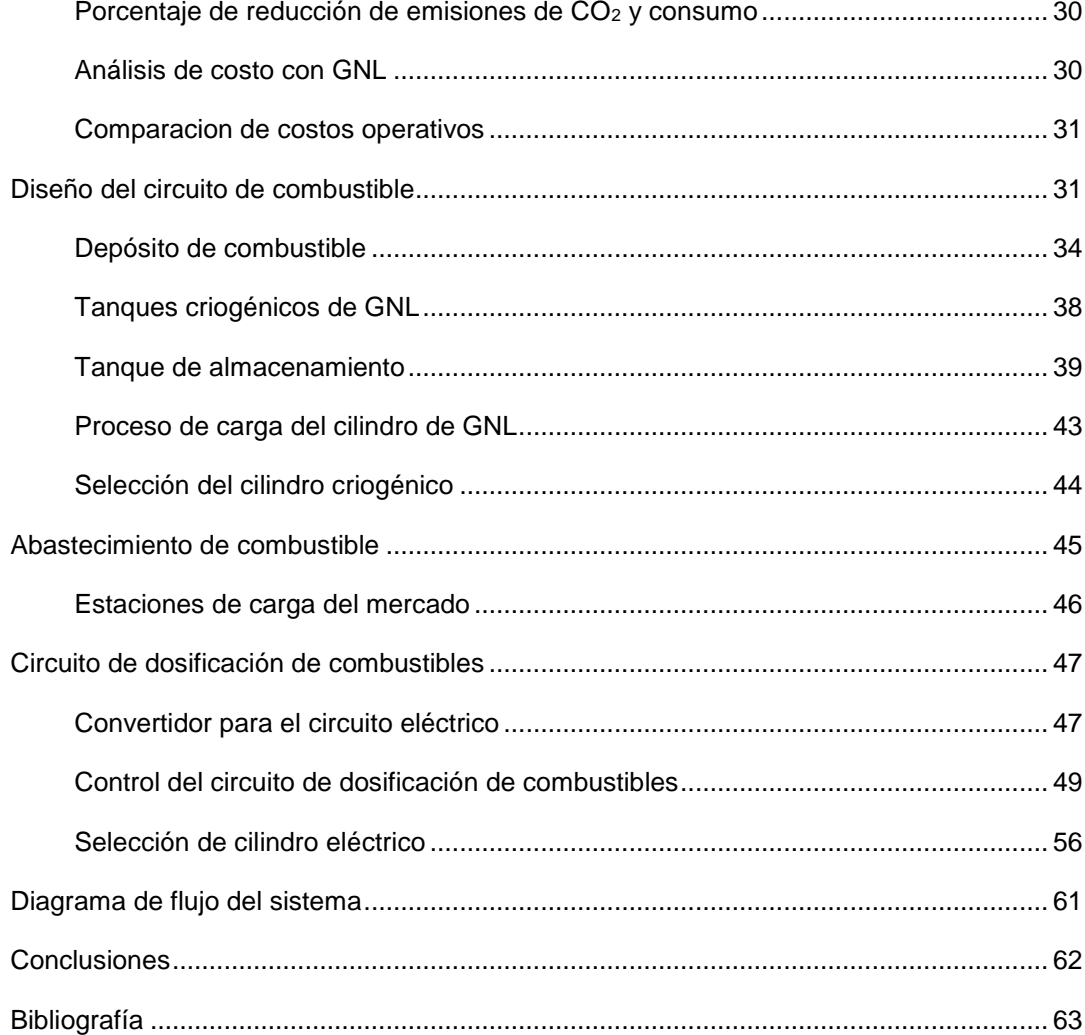

### **Introducción**

<span id="page-3-0"></span>Esta tesina ha sido elaborada como trabajo final de la Carrera de Ingeniería Electromecánica.

El tema elegido es "Disminución de emisiones contaminantes en locomotoras ALCo 1300". Considerando que:

- 1- Las emisiones gaseosas, de material particulado y sonoras, correspondientes a los motores Diésel de tecnología antigua son importantes.
- 2- Las locomotoras utilizadas en Argentina en los servicios suburbanos (e interurbanos) de pasajeros, son en su totalidad del tipo diésel-eléctricas, pero además de antigua data y en estado de conservación alejado del óptimo.
- 3- Como consecuencia de ese mantenimiento deficiente, las emisiones también ingresan en la cabina de la tripulación de la locomotora, con previsibles consecuencias negativas en la salud de los involucrados.
- 4- En el caso particular de los servicios suburbanos de pasajeros, los mismos se prestan en corredores de alta densidad de población, y con frecuencia de más de 1 tren/hora.
- 5- Las emisiones de los motores Diésel son perjudiciales para la salud.

 Me propuse analizar la problemática planteada y realizar un anteproyecto técnico referido a la incorporación de tecnología disponible que permita la disminución sensible de las emisiones y consecuencias indicadas.

El desarrollo de la Tesina pretende introducir el tema de la mitigación de las emisiones de motores Diésel en el sector de transporte ferroviario.

La realización de la misma reconoce dos fases:

- 1) Recolección de información.
- 2) Aplicación de los conocimientos adquiridos para la solución del problema.

Este trabajo pretende también mostrar si al realizar la aplicación de la hipótesis planteada se puede obtener además un aumento de la autonomía y una reducción del costo operativo considerando que este planteo trae consigo un costo de instalación inicial, siempre siendo el objetivo principal del trabajo reducir las emisiones contaminantes a niveles que perjudiquen menos el medioambiente.

## <span id="page-4-0"></span>**Objetivo:**

El objetivo de este trabajo es demostrar que la conversión del sistema de combustible presente en la actualidad a uno bi-fuel resultaría en una disminución de la polución y costos operativos.

## <span id="page-4-1"></span>**Alcance:**

La presente Tesina es un estudio técnico con propuesta, dirigido al sector de transporte ferroviario.

#### <span id="page-5-1"></span><span id="page-5-0"></span>Emisiones contaminantes en las locomotoras diésel-eléctricas

Este trabajo tiene por objetivo encontrar posibles vías de mitigación para la problemática de las altas emisiones contaminantes y el elevado consumo de hidrocarburos en las locomotoras diésel del transporte ferroviario de cargas y pasajeros.

La locomotora seleccionada para desarrollar este trabajo es la ALCo serie 1300, modelo DL535T cuyas características figuran detalladas en el apartado locomotora.

Es necesario mencionar que esta locomotora consume entre 3kg/km a 4kg/km de combustible, por lo cual a fin de situarnos en el peor de los casos vamos a considerar el consumo de 4kg/km de gasoil.

Las emisiones de anhídrido carbónico (CO<sub>2</sub>) están presentes en este trabajo en forma teórica, por el análisis de la reacción química del gasoil con el oxígeno.

### <span id="page-5-2"></span>Hipótesis

Para la mitigación del problema planteamos la opción de uso de un combustible alternativo, el propano (GLP) o gas natural licuado (GNL), para poder así reducir las emisiones contaminantes de dicha locomotora en el servicio y de ser posible obtener una reducción del costo operativo de esta, considerando obviamente una inversión inicial.

### **El propano**

<span id="page-6-0"></span>El propano es un gas que recibe su nombre del griego por sus características fundamentales:

- $\checkmark$  pro = primer orden
- $\checkmark$  pion = grasa
- $\checkmark$  más el sufijo químico -ano (dado que todos sus enlaces son simples)

Se trata de un gas incoloro e inodoro que pertenece a los hidrocarburos alifáticos con enlaces simples de carbono, todos ellos conocidos como alcanos.

Esta molécula de 3 carbonos fue identificada como componente volátil en la gasolina por la oficina de minas de EE.UU. en 1910. Debido a la volatilidad de estos hidrocarburos ligeros, fueron conocidos como "salvajes" ("wild" en inglés) por la gran presión de vapor en la gasolina no refinada.

Para el desarrollo del trabajo vamos a utilizar las siguientes características:

- Formula Química: C<sub>3</sub> H<sub>8</sub>
- Densidad: 1,83 Kg/m<sup>3</sup>
- Masa Molar: 44g/mol
- Punto de inflamabilidad: 169,15K (-104ºC)

Poco después de su descubrimiento un grupo de emprendedores crearon formas para licuar los gases licuados de petróleo (LP o GLP) durante la refinación de la gasolina natural, habiendo registros de dos patentes virtualmente contemporáneas: una a nombre de Walter Snelling y la otra de Frank Peterson.

#### **Ventajas del GLP**

- Sus componentes no son tóxicos ni corrosivos
- Son también inodoros e incoloros, aunque para detectar su fuga se le añaden sustancias que producen un olor fuerte y desagradable.
- No contiene plomo ni ningún aditivo añadido.
- No contiene azufre en su composición.

 Es un combustible económico (kJ/kg), por su rendimiento en comparación con otros similares.

 En general, las emisiones de combustión se ven disminuidas cuando los motores utilizan GLP, lo que depende de la tecnología utilizada.

#### **Desventajas del GLP**

 Es más pesado que el aire, por lo que si existiese fuga pueden extenderse por el suelo y los fosos de inspección, lo cual lo torna peligroso, y obliga a instalar sistemas de ventilación y detección.

 Desplaza el oxígeno, por lo que no es saludable para los seres vivos el respirarlo mucho tiempo.

## <span id="page-7-0"></span>**El gas natural licuado (GNL)**

"El gas natural licuado o GNL por sus siglas en español es un líquido incoloro obtenido a partir del gas natural el cual es sometido a un enfriamiento, está compuesto en su mayor parte por metano y contiene pequeñas cantidades de otras sustancias tales como etano, propano, nitrógeno entre otros.

Este combustible es almacenado en depósitos criogénicos los cuales son diseñados para trabajar a temperaturas alrededor de los -196°C.

### <span id="page-7-1"></span>Principales características

- El GNL varía su relación volumétrica entre 540 a 600 veces en función de su composición molar. Esto quiere decir que si se re gasifica  $1 \text{m}^3$  de GNL se obtienen entre 540 a 600 m<sup>3</sup> de gas natural.
- Es transparente y su densidad es de 0,668kg/m<sup>3</sup> en estado gaseoso a 25°C y 101,325kPa, lo cual implica que es altamente volátil y eso aleja posibilidades de explosión espontanea ante una fuga.
- Sus vapores son inodoros ya que los componentes que poseen olor se busca eliminarlos en el proceso de licuefacción del gas.
- Si accidentalmente es derramado en ese instante produce una ebullición intensa al absorber el calor del suelo. Luego de eso su velocidad de evaporación disminuye hasta mantenerse constante (depende del suelo).
- El gas natural no es toxico, sin embargo, al igual que cualquier otro material gaseoso que no sea el aire o el oxígeno, el gas natural vaporizado de GNL puede causar asfixia debido a la falta de oxígeno cuando se extiende en forma concentrada en áreas cerradas y sin ventilación. Los límites superiores e inferiores de inflamabilidad (rango en que puede inflamarse) del metano, el componente dominante del vapor de GNL, son del 5 y 15 por ciento. El riesgo de que el GNL explote es bajo. En su forma líquida el GNL no puede explotar dentro de los tanques de almacenamiento debido a que se almacena -160°C y a presión atmosférica.
- Una vez derramado este gas posee una densidad similar a la que poseía licuado por lo que se mantiene al nivel del suelo, por debajo del aire que circula en el ambiente. Cuando alcanza los -80°C aproximadamente, su densidad disminuye e incrementa su volumen.

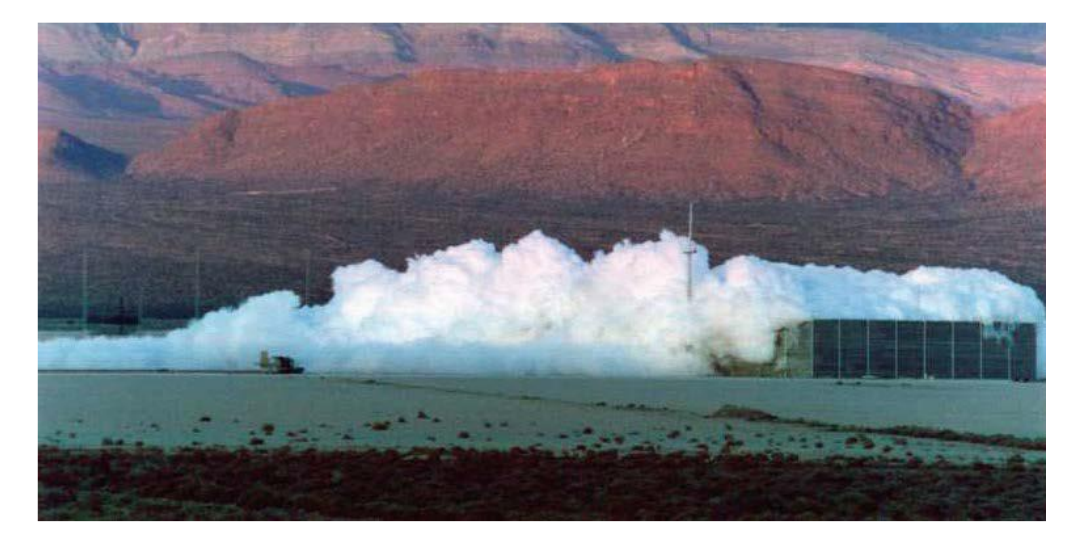

*Foto 1: (Asociación española del Gas, 2012-2013) Niebla de agua generada en una prueba de derrame de GNL "Foto extraída de un trabajo de la Escuela Técnica superior de Ingenieros de minas y energía, España"*

Cuando se encuentra confinado las presiones y temperaturas necesarias para conservar su estado líquido están dadas por la siguiente tabla:

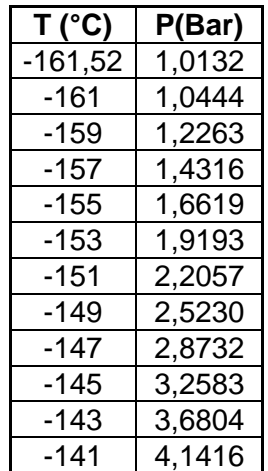

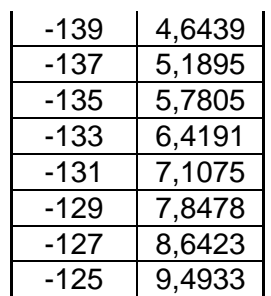

*Tabla 1: Fuente (Asociación española del Gas, 2012-2013)*

El gas natural es un combustible menos contaminante desde el punto de vista de generación de CO<sup>2</sup> ya que su relación H/C es mayor y es el H el que provee el mayor poder calorífico. El gas que se utiliza ya pasó por un proceso de descontaminación, ya que se le somete a un proceso de deshidratación y eliminación de otros gases presentes, tales como el CO2, por lo que no es necesario hacerle un tratamiento especial luego de la regasificación, sino que sólo hay que presurizarlo para su inyección." 1

#### Historia de la locomotora ALCo 1300

<span id="page-9-0"></span>A finales de la década del '60, la Empresa de Ferrocarriles del Estado Argentino (EFEA) contrató con la American Locomotive Company (ALCo) de Estados Unidos la provisión de 110 locomotoras diesel eléctricas del tipo multipropósito de 1300 HP de potencia para la trocha ancha y angosta. Así, la línea General Belgrano (trocha angosta) recibió 40 unidades fabricadas en la planta de Schenectady (Nueva York) mientras que los 70 restantes, destinadas a la Línea General San Martin (trocha ancha) fueron construidas por una subsidiaria de aquella, la Montreal Locomotive Works de Canadá.

Si bien ambas guardan un aspecto similar, las que en esta ocasión tratamos contaban con algunas pequeñas diferencias de diseño. Una de ellas era el diámetro de las ruedas, de 1016 mm contra 914 mm de las unidades de trocha ancha debido a contemplarse su utilización en ramales con cremallera. Esto otorgaba una mayor altura total a la locomotora, lo que obligó a bajar el techo de la cabina de conducción para no exceder el gálibo del F.C. Gral. Belgrano.

Estaban equipadas con un motor diésel ALCo modelo 251-D de 6 cilindros en línea acoplado a un generador General Electric 5-GT-740-PB1 de 880 KW de potencia. Éste alimentaba los seis motores de tracción de la misma marca y modelo 5-GE-761-A1 y 180 KW de potencia cada uno. Con un peso en servicio de casi 79 toneladas, podían alcanzar los 104

l

<sup>1</sup> Planta satélite de GNL - Gonzalo de la Peña - Escuela técnica suprior de ingenieros de minas y energía.

km/h. Su esfuerzo de tracción inicial era de 23.000 kg mientras que el esfuerzo de tracción continuo era de 19.340 kg. Para el frenado contaban con un equipo Westinghouse modelo 26- LA.

Clasificadas por el ferrocarril como clase DE625, fueron numeradas 6756 a 6795 y fueron afectadas al depósito base Córdoba para cubrir los servicios en vía principal entre Retiro y Tucumán, Cruz del Eje (por Dean Funes y Capilla del Monte), San Juan, Mendoza, Polvaredas, Catamarca, La Rioja, Andalgalá y otros sectores de la red, alcanzando incluso el ferrocarril a Mamoré (Bolivia) mediante un acuerdo celebrado entre los gobiernos argentino y boliviano.

También se las pudo ver corriendo en la sección local entre Retiro y Villa Rosa, compartiendo servicios con las General Electric U-12C y English Electric hasta el arribo de las nuevas General Motors G-22CU que las desplazaron definitivamente de ese corredor, retornando a los servicios en la zona centro del país.

A principios de los años 90, cuando Ferrocarriles Argentinos vivía sus últimos días, algunas unidades fueron nuevamente afectadas a la corrida de los servicios de larga distancia por vía principal a Tucumán y Salta. También por aquellos años se las pudo ver corriendo carga por el ramal G entre Rosario y Buenos Aires vía Pergamino (ex C.G.B.A).

La concesión de los servicios de carga en 1992 abrió un nuevo capítulo en la historia de los ferrocarriles. Sin embargo, no se presentaron interesados para el Ferrocarril Belgrano por lo que las unidades aquí tratadas fueron quedando progresivamente fuera de servicio concentrándose en talleres Alta Córdoba. Catorce unidades, incluso, fueron desguazadas por orden del Ente Nacional de Administración de Bienes Ferroviarios (ENABIEF) pese a no presentar daños severos, sino apenas algunos faltantes utilizados oportunamente para reparar otras unidades.

Hacia 1997 Talleres Córdoba reconstruyó la unidad 6761 sobre la que aplicó, además, algunos cambios y mejoras de diseño (barandas laterales de locomotoras GM, nuevas barandas en los frentes, reubicación de los faros de unidad sellada ahora en disposición horizontal, nuevos asientos para la tripulación, etc.). Numerada nuevamente como "ME61" y bautizada "Peperina" (en alusión a la popular hierba cordobesa) fue alquilada a la empresa Belgrano Cargas para correr trenes de cereal entre Pergamino y Sorrento (Santa Fe). En 1998 fue arrendada a la efímera empresa "Ferrocarril Córdoba Central", que la redecoró en distintos tonos de verde con bajos en plateado para correr trenes de pasajeros entre Córdoba y Cruz del Eje. La desaparición de esa empresa en el año 2000 confinó a esa locomotora nuevamente al abandono hasta Agosto de 2006, cuando fue entregada a la empresa Ferrovías para correr un servicio diferencial de coches remodelados y modernizados entre Retiro y Pilar, convirtiéndose en el único exponente de esta clase en servicio.

### Análisis teórico del consumo de combustible actual

<span id="page-11-0"></span>Este cálculo se lleva a cabo para la locomotora ALCo serie 1300, modelo DL535T en el ramal Villa Ballester – Zarate. El fabricante estima un consumo de combustible para esta locomotora en el orden de los 3 a 4 kg/km.

#### **Ramal: Villa Ballester – Zarate (72Km)**

Considerando que en un servicio ida y vuelta para esta locomotora desde la estación Villa Ballester, en donde se encuentra el surtidor de combustible, hasta la estación Zarate, con una trayectoria total (ida + vuelta) de 144km, el consumo de combustible de la locomotora sería el que surge de los siguientes cálculos estimativos:

Consumo total = Consumo por km . Cantidad de km

Consumo total =  $\frac{4\text{kg}}{\text{km}}$  . 144km = 576kg de Gasoil/viaje

Densidad =  $\frac{832 \text{kg}}{\text{m}^3}$ , entonces, siendo:

Densidad= Peso Volumen

Volumen=
$$
\frac{\text{Peso}}{\text{Densidad}} = \frac{576 \text{kg}}{832 \frac{\text{kg}}{\text{m}^3}}
$$

Volumen = 0,692m<sup>3</sup> = **692 litros de Gasoil/viaje (estimado)**

### Cálculo del consumo real de un tren en servicio

<span id="page-12-0"></span>Para el cálculo del consumo real de la formación en movimiento se necesitan varios datos los cuales se han ido recolectando con el tiempo, entre ellos se encuentran:

- 1. La velocidad del tren en servicio,
- 2. el peso de la locomotora,
- 3. el peso de los coches,
- 4. el peso promedio por eje de la locomotora y los coches,
- 5. la cantidad de vehículos que posee el tren.

#### <span id="page-12-1"></span>Descripción del cálculo de potencia.

Los datos mencionados en el apartado anterior serán utilizados para el cálculo de la velocidad angular de las ruedas de los ejes de la locomotora y el torque presente en la rueda, lo que podremos utilizar para calcular la potencia instantánea y con ello, aplicando relaciones de transmisión y rendimientos, obtener la potencia del motor diésel.

Una vez obtenida la potencia instantánea del motor diésel, utilizaremos una curva de consumo específico de la locomotora ALCo serie 1300 para calcular el consumo total del viaje realizado.

### <span id="page-12-2"></span>Información brindada por la empresa.

Los datos de velocidad que tenemos disponibles son de un viaje realizado por una locomotora ALCo en la sección de Villa Ballester – Zarate, y fueron otorgados amablemente por la empresa Nuevos trenes Argentinos (Excel "Loc ALCo 657 Villa Ballester - Zarate").

#### <span id="page-12-3"></span>Resistencia al movimiento del tren

La resistencia al movimiento de un tren se obtiene como la sumatoria de los siguientes elementos a considerar: Representada en la "Columna J" del Excel "Cálculos - Viaje Locomotora ALCo ", pestaña cálculo de resistencia.

 $R=R_o+R_p+R_c+R_i$ 

**Ecuación 1 (Kilogramo Fuerza)**

Siendo:

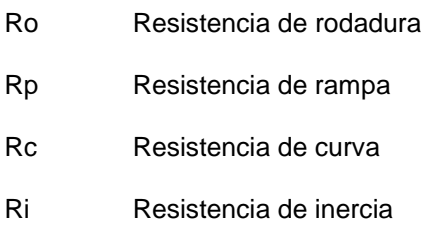

Si tomamos los llamados coeficientes de resistencia unitaria por unidad de peso de la unidad, el cálculo sería de la manera siguiente:

 $\mathsf{R}\text{=} \mathsf{R}_{\mathsf{o}}.\mathsf{T} \text{+} \mathsf{R}_{\mathsf{p}}.\mathsf{T} \text{+} \mathsf{R}_{\mathsf{i}}.\mathsf{T} \text{=} (\mathsf{R}_{\mathsf{o}} \text{+} \mathsf{R}_{\mathsf{p}} \text{+} \mathsf{R}_{\mathsf{c}} \text{+} \mathsf{R}_{\mathsf{i}}).\mathsf{T}$ 

**Ecuación 2, con R en Kilogramos fuerza, T en toneladas y r en Kgf/tn**

### <span id="page-13-0"></span>Resistencia de rodadura

Para el cálculo de la resistencia al movimiento del tren se usaron las denominadas fórmulas de Davis, las cuales fueron extraídas de un apunte perteneciente a la Facultad de Ciencias Fisicomatemáticas e Ingeniería de la Universidad Católica Argentina, materia Transporte Ferroviario, 2008.

Locomotoras diésel:

$$
r_{OL} = 0.65 + \frac{13.15}{W_L} + 0.00932. V + 0.004525. \frac{A_L.V^2}{P_L}
$$

**Ecuación 3**

Ubicada en la pestaña "Cálculo de resistencias" en la "Columna F" del Excel "Cálculos - Viaje Locomotora ALCo", perteneciente a este trabajo.

Vagones (1 Vehículo):

$$
r_{\rm OV}=0.65+\frac{13.15}{W_V}+0.01398.V+0.000943.\frac{A_V.V^2}{n.W_v}
$$

**Ecuación 4**

Ubicada en la pestaña "Cálculo de resistencias" en la "Columna G" del Excel "Cálculos - Viaje Locomotora ALCo", perteneciente a este trabajo.

Dónde:

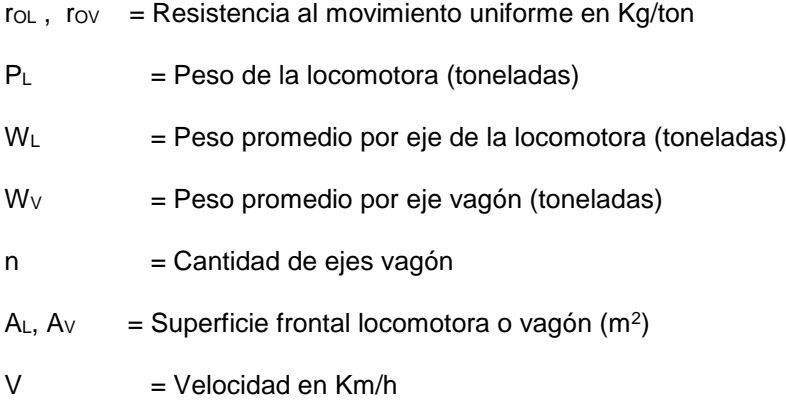

Siendo: (considerando el peso del coche alrededor de 10ton)

$$
P_L = 84 \text{ ton}
$$
  

$$
W_L = 14 \text{ ton}
$$

 $Wv = 2.5$  ton

n = 4Cálculo del área frontal de la locomotora ALCo

# CAPOT CORTO

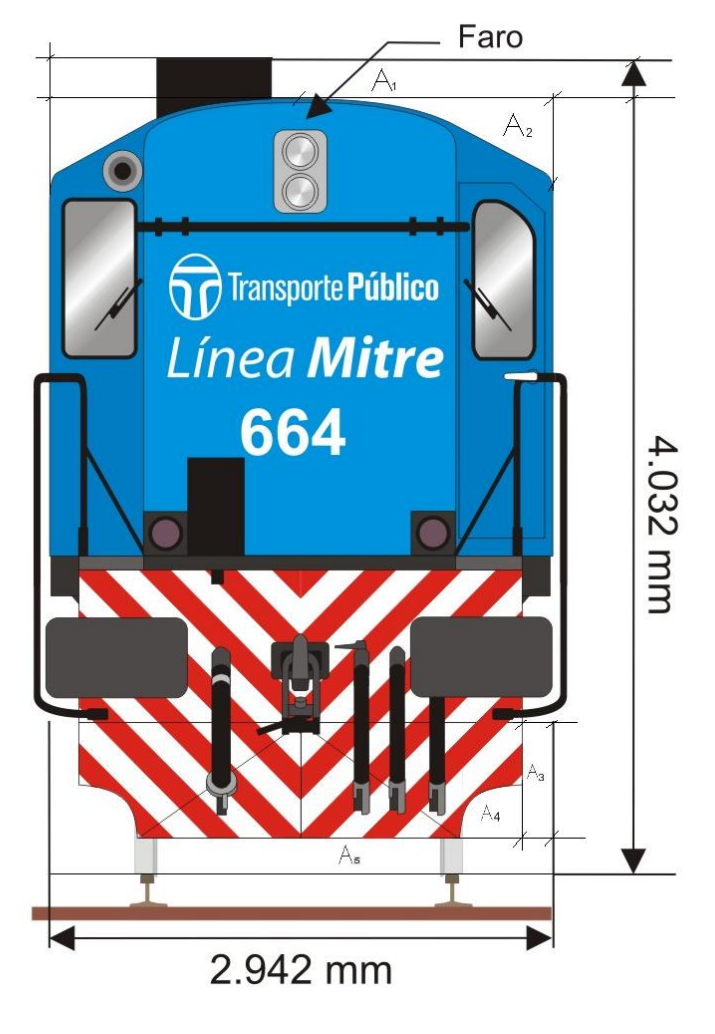

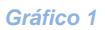

Área total =  $4,032m \times 2,942m = 11,86m^2$ 

 $A_1 = [0, 445m^2]$ 

 $A_2 = 0,28m^2$ 

Teniendo en cuenta que el área se repite 2 veces sería = [0,56m<sup>2</sup>]

 $A_3$ = 0,241m<sup>2</sup>

Multiplicado por 2 debido a que esta área se repite 2 veces. Considerando el A4 como ¼ de una circunferencia de radio 5mm del plano y esta área se repite 2 veces, entonces:

 $A_4 = \frac{[\pi \cdot (0.005 \text{m} \cdot 63.42)^2]}{2}$  $\frac{(m+60,42)}{2}$  = 0,158m<sup>2</sup>

 $A_5=0,003$ m . 63,42 . 2,942m = 0,56m<sup>2</sup>

Areal=  $A_T - A_1 - A_2 - A_3 - A_4 - A_5 = [9,89m2]$ 

Área frontal coche:

Acoche = **[12m<sup>2</sup> ]** aproximadamente

### <span id="page-16-0"></span>Resistencia de las curvas

Para obtener este valor de resistencia se usó la denominada fórmula empírica de Desdouit, la cual fue extraída de un apunte perteneciente a la Facultad de Ciencias Fisicomatemáticas e Ingeniería de la Universidad Católica Argentina, materia transporte ferroviario y tiene fecha del año 2008.

Formula empírica de Desdouit:

 $rc = 500 t/R$ **Ecuación 5**

Se encuentra en la pestaña "Calculo de resistencias" en la "Columna I" del Excel "Cálculos - Viaje Locomotora ALCo" de este trabajo.

 $rc = La$  resistencia a la curvatura horizontal, en kg/ton

 $t =$ Trocha (m), (ancha 1,676m)

R= Radio de curvatura (m)

Por tanto, si consideramos un radio de curvatura de 1500 metros, rc sería igual a aproximadamente 0,56kg/ton, lo cual es insignificante. El ramal ferroviario posee solo 4 curvas las cuales tienen un radio de curvatura inferior a 1500 metros y por lo tanto calcularemos su resistencia con el fin de determinar si hay que tener en consideración su valor para el cálculo de la resistencia al movimiento del tren.

Para la medición de la longitud de la curva hemos utilizado las herramientas de medición disponibles en Google Mapas. Luego para obtener el valor del radio de curvatura lo que hicimos fue trazar rectas paralelas al trazado de vía y donde este iniciaba la curva trazamos una perpendicular, proceso que repetimos en ambos extremos de la curva y donde estas líneas se cruzaban determinamos el centro del radio de curvatura, dado que este procedimiento no es preciso se tomaron varias mediciones y se obtuvo un promedio de las mediciones obtenidas.

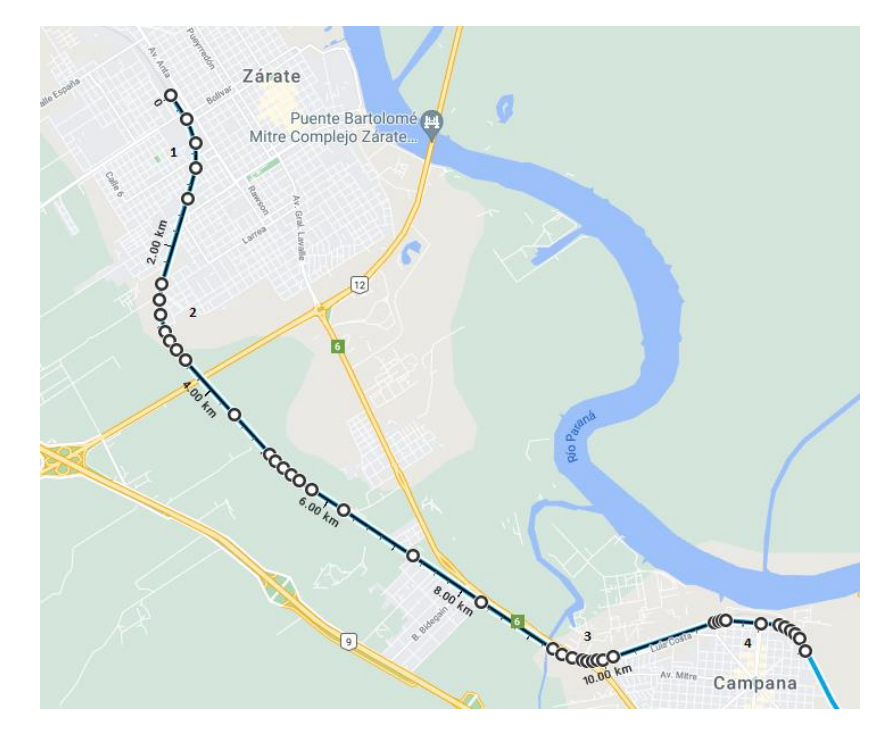

#### *Gráfico 2*

I. Curva 1: Se tienen 2 registros del paso del tren por esta curva, los cuales esta comprendidos entre la fila (4304 – 4343) y (4918 – 4993) del Excel de datos del viaje de la locomotora. Se tomaron 3 mediciones del radio de curvatura, las cuales fueron: (0,915; 0,923; 0,868).

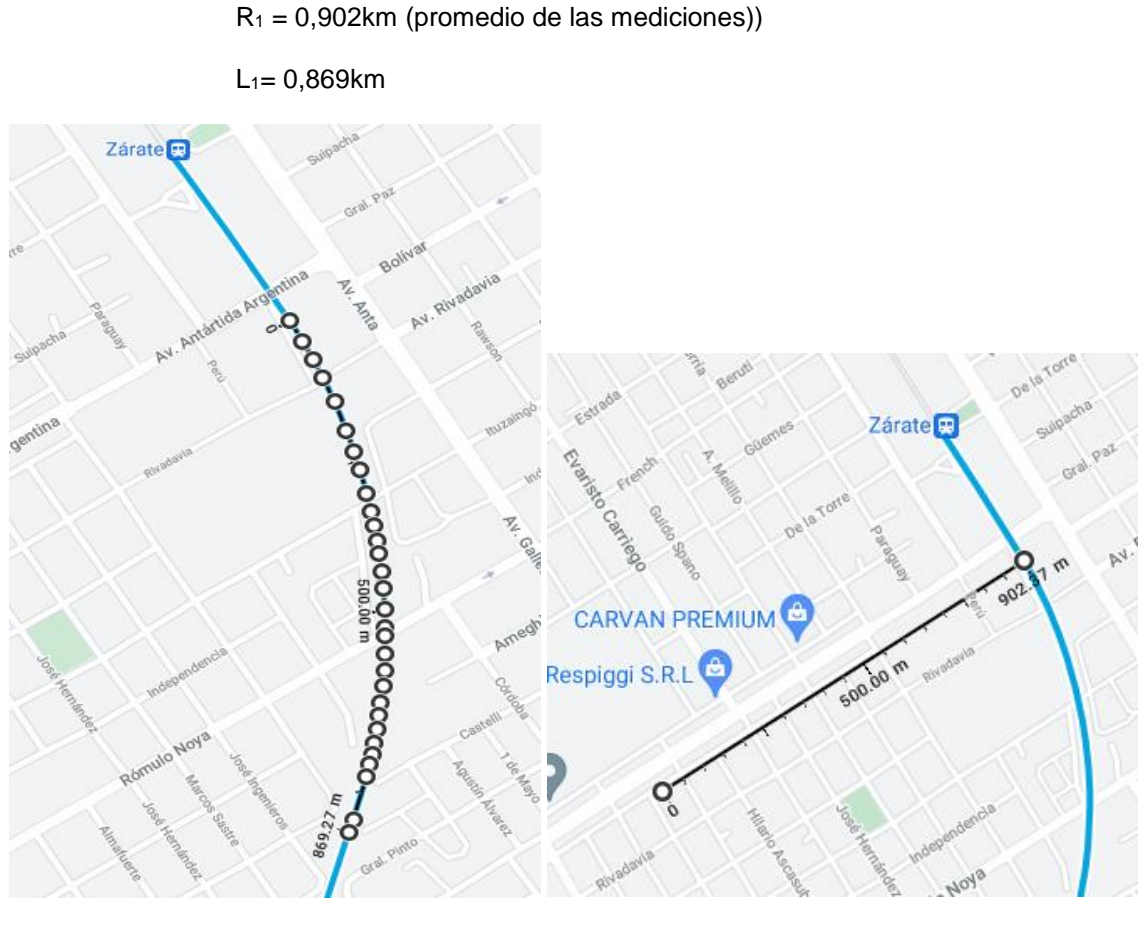

 *Gráfico 3 Gráfico 4*

Esto da un  $rc = 0.929kg/ton$ , en este intervalo, tanto para la ida como para la vuelta.

II. Curva 2: Al igual que en la curva anterior se tienen 2 registros del paso del tren por esta curva, los cuales esta comprendidos entre la fila (4231 – 4261) y (5052 – 5084). Se tomaron 3 mediciones del radio de curvatura, las cuales fueron: (1,03; 0,989; 1,01). III.

 $R_2 = 1,01$ km (Promedio)

 $L_2 = 1,01km$ 

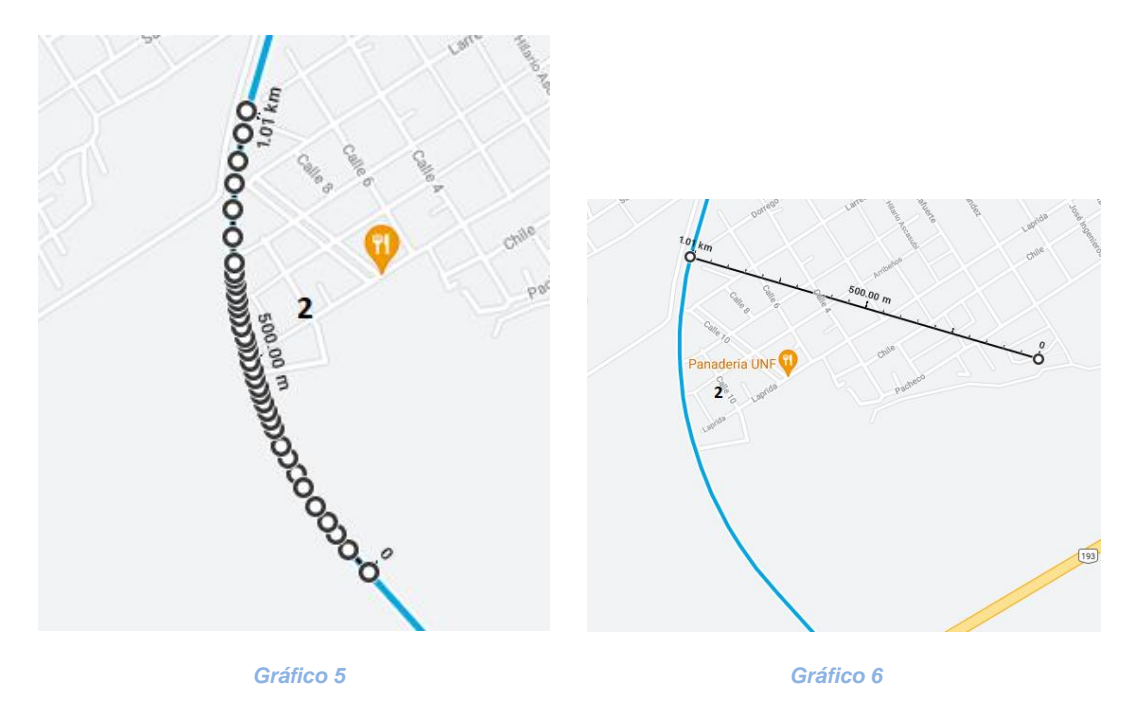

Esto me da un  $r_c = 0.829$ kg/ton.

IV. Curva 3: Filas (3994 – 4035) y (5277 – 5309). Se tomaron 3 mediciones del radio de curvatura, las cuales fueron: (0,732; 0,698; 0,709).

 $R_3 = 0.713$ km

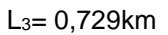

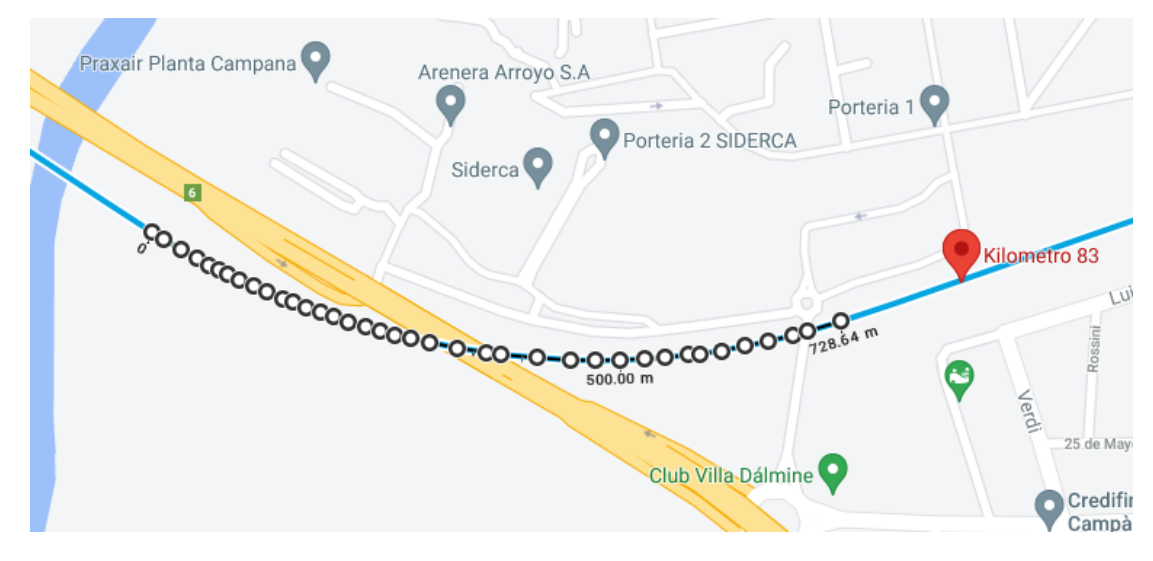

*Gráfico 7*

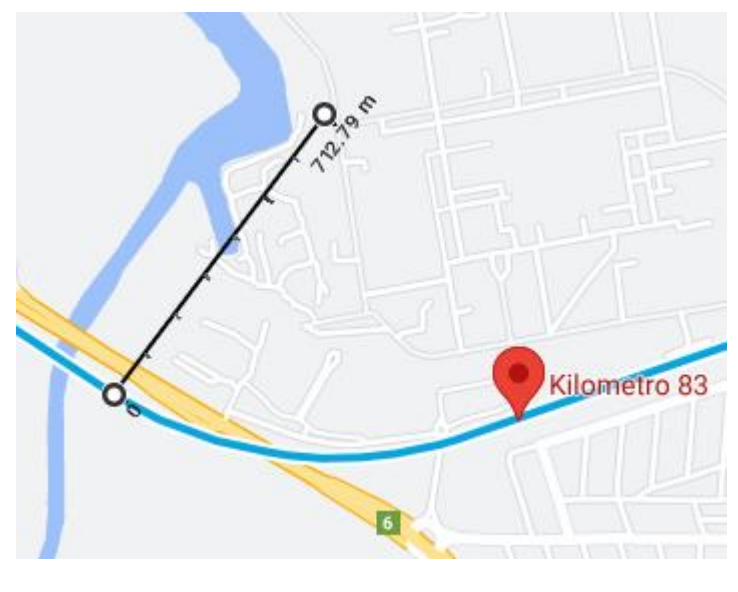

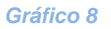

Esto me da un  $rc = 1,175kg/ton$ .

VI. Curva 4: Curva 3: Filas (3721 – 3763) y (5561 – 5611). Se tomaron 3 mediciones del radio de curvatura, las cuales fueron: (0,402; 0,379; 0,377).

 $R_4 = 0,386$ km

L4= 0,438km

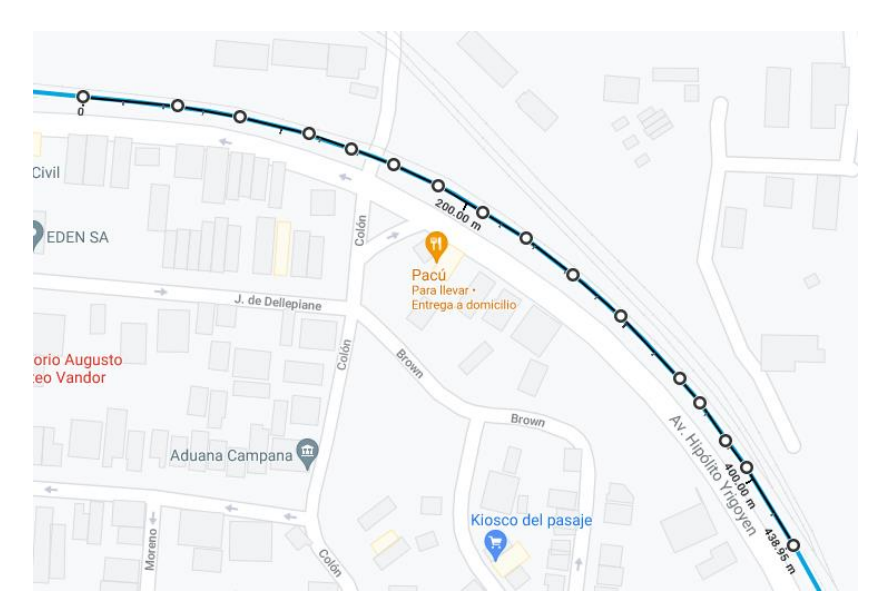

*Gráfico 9*

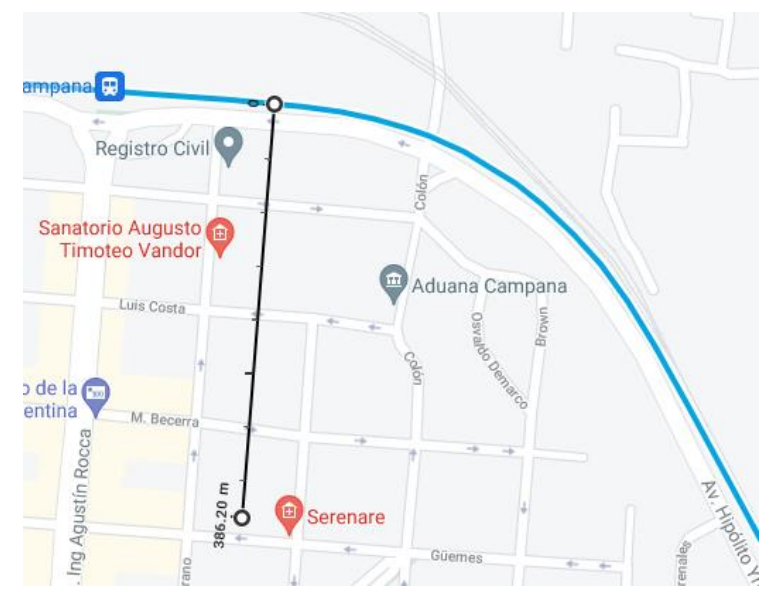

*Gráfico 10*

Esto me da un  $r_c = 2,170kg/ton$ .

## <span id="page-21-0"></span>Resistencia de inercia

La resistencia de inercia se calcula como:

 $r_i = 100. β . a$ 

**Ecuación 6**

Representada en la "Columna H" del Excel "Cálculos - Viaje Locomotora ALCo", pestaña "Cálculo de resistencias".

Siendo:

 $β = Coeficiente de inercia de masas rotantes (1,04 a 1,08)$ 

a = Aceleración

Hemos tomados para el cálculo de la resistencia a la inercia un coeficiente de inercia de masas rotantes igual a 1,06. Los cálculos de dicha resistencia pueden observarse en "Cálculos - Viaje Locomotora ALCo".

#### <span id="page-22-0"></span>Velocidad angular

Para el cálculo de la velocidad angular del eje, tomando en cuenta que la velocidad del eje es la del centro de masa, se pueden tomar como referencia las velocidades contenidas en el Excel de datos.

Calculo de ω<sup>i</sup> estaría dado por la teoría de movimiento circular en cinemática:

 $\omega_i = \frac{V_i}{r}$ r **Ecuación 7**

ωi = Velocidad angular instantánea

Vi = Velocidad instantánea

r = radio de la rueda

## <span id="page-22-1"></span>Potencia instantánea

La potencia mecánica desarrollada por un cuerpo en movimiento (rotación) es calculada como:

 $Pi = \omega i$ . Ti

**Ecuación 8**

Siendo:

Pi = Potencia instantánea.

ωi = Velocidad angular instantánea.

Ti = Torque instantáneo.

El Torque instantáneo se halló considerando que la resistencia total al movimiento es igual a la fuerza ejercida por todas las ruedas, por tanto, se la traslado al hongo del riel, se la dividió por el número de ejes y multiplico por el radio de la rueda. Luego este torque se lo multiplico por la velocidad de giro de la misma para obtener la potencia mecánica de la rueda.

Esta es la potencia mecánica de la rueda rotando, teniendo en cuenta que el objetivo final es conseguir la potencia instantánea del generador, para luego obtener la potencia instantánea del motor diésel, debemos pasar por la potencia de los motores para así calcular la potencia del generador, por tanto el valor de potencia obtenido al aplicar los rendimientos correspondientes es multiplicado por 6. Por eso cuando se llevó a cabo el cálculo de torque y potencia el número de motores no interviene, dado que por un lado multiplica y por el otro divide.

Otra consideración que tuvimos fue que no aplicamos la relación de transmisión ni al torque ni a la velocidad angular debido a que por un lado divide y por el otro multiplica, por lo tanto, la potencia mecánica es similar tanto para la corona como para el piñón del motor, pero, debe considerarse una pérdida debido al rendimiento de dicha transmisión.

El valor de 0,85 de rendimiento de la transmisión, el cual vamos a aplicar a la potencia obtenida hasta ahora para calcular la potencia mecánica de los motores eléctricos de tracción. Entonces:

 $η$  transmisión =  $0.85$ 

<span id="page-23-0"></span> $Pm<sub>motor</sub> = Pm<sub>rueda</sub> / 0.85$ 

#### Consumo de combustible

Con los resultados obtenidos en los puntos anteriores de este trabajo junto con la curva (Consumo/potencia/torque/RPM) de la locomotora ALCo serie 1300, podemos obtener un valor estimado del consumo de combustible realizado por la locomotora en el viaje que hemos estado analizando. Para ello, ingresamos en dicha curva con los valores de RPM provistos por el fabricante de la locomotora y que se encuentran en la cartilla de estudio provista por la escuela técnica de la Fraternidad.

Observando el gráfico considero que la máquina no posee un consumo superior a 200 gr/(CV.h) dado que es el valor tope de la escala y por tanto se puede decir que el consumo de combustible se mantiene aproximadamente constante entre 400 y 500 rpm y recién empieza a presentar cambios en las 600 rpm.

Para este análisis tendremos en cuenta el consumo de los equipos auxiliares, dado que la potencia calculada hasta el momento ha sido solo referida a la tracción, a eso hay que adicionarle la potencia consumida por equipos accesorios (freno, ventiladores, etc.), la potencia de estos equipos fue obtenida por diversos medios: en parte por un trabajo que se logró encontrar perteneciente al Departamento de Mecánica de la Universidad de Buenos Aires, trabajo del cual se obtuvo además la curva de consumo, y por otro lado recabándolos de la misma locomotora y las placas del fabricante.

Una vez obtenido el consumo especifico de la locomotora lo que haremos será utilizar este valor y multiplicarlo por la potencia desarrollada por la misma en movimiento sumada a la potencia de los equipos auxiliares, con esto podremos obtener el consumo en función del tiempo, y luego para cada instante de tiempo el consumo total. Dichos cálculos serán realizados en el Excel de este trabajo.

### Potencia de equipos auxiliares

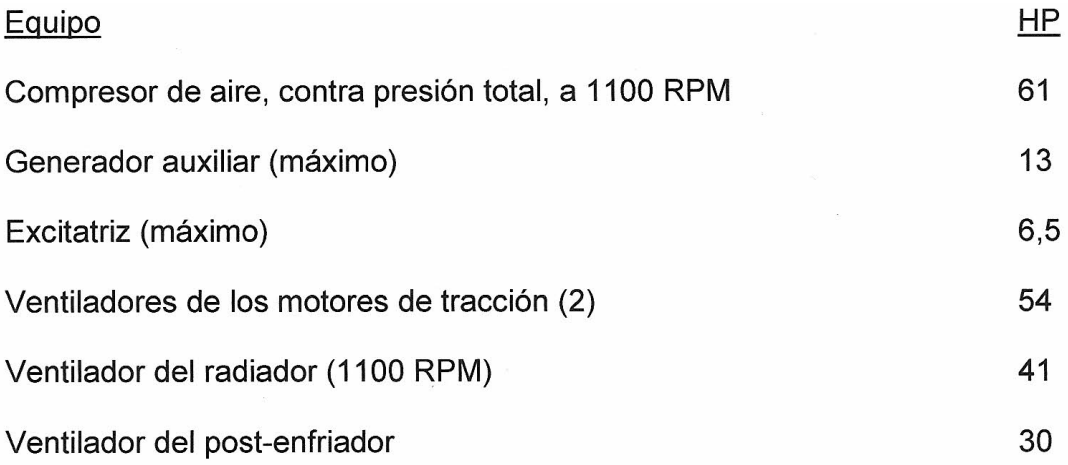

*Tabla 2 (obtenida del trabajo final de carrera "Motor diésel modelo 251D - UBA Facultad de Ingeniería 2012" de la UBA)*

**Total de Potencia de equipos auxiliares = 205,5 HP**

### <span id="page-24-0"></span>Consumo total calculado

El mismo, obtenido en los cálculos realizados en el Excel "Cálculos - Viaje Locomotora ALCo", el cual se puede observar en la columna J es de:

Consumo total por servicio = 346,702kg

### <span id="page-24-1"></span>Emisiones liberadas debido a la reacción del combustible.

Este aspecto en particular fue difícil de determinar dado que resulta muy difícil obtener con exactitud la composición química del gasoil utilizado, hemos tomado una composición teórica de este hidrocarburo, estimada en base a que cada autor indica una integración molecular distinta y estas oscilan entre los valores de C<sub>10</sub>H<sub>22</sub> a C<sub>15</sub>H<sub>32</sub>, por lo cual optamos por usar la composición teórica que la estima en  $C_aH_{2.a+2}$  con a = 12, lo que arroja una composición de C12H26.

Realizando a continuación el balance estequimétrico de su reacción con el oxígeno quedaría:

 $C_{12}H_{26}$  **+ 18,5O**<sub>2</sub>  $\rightarrow$  **12CO**<sub>2</sub> **+ 13H**<sub>2</sub>**O** 

#### Masas Molares:

 $M$ Carbono = 12,011 g/mol

MHidrógeno = 1,007 g/mol

 $M_{Oxigeno} = 15,999$  g/mol

 $Mc<sub>12H26</sub> = Mc<sub>12</sub> + M<sub>H26</sub>$ 

 $M<sub>C12H26</sub> = 144,132$  g/mol + 26,182 g/mol =

MC12H26 = **170,314 [g/mol]**

MO2= 2. MO2 = 2. 14,999g/mol

MO2= **31,998 [g/mol]**

 $M_{CO2} = Mc + Mo<sub>2</sub>$ 

 $M_{CO2} = 31,998g/mol + 12,011g/mol =$ 

MCO2 = **44,009 [g/mol]**

 $M_{H2O} = 2.M_H + Mo$ 

MH2O = **18 [g/mol]**

26

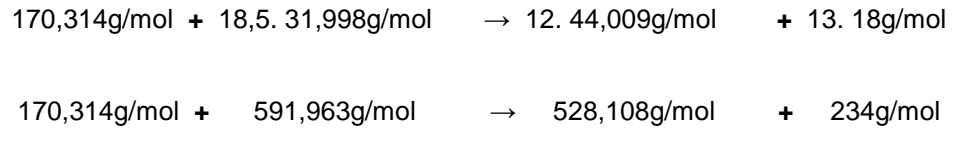

Por cada 170,314 g de Gasoil se genera 528,108g de CO<sub>2</sub> / viaje.

Como la locomotora consume aproximadamente 346,702kg de combustible en un servicio, la cantidad de CO<sub>2</sub> liberada a la atmosfera durante el mismo es igual a:

 0,170314 kg ------ 0,528108 kg 346,702 kg ------ X kg  $X = 1075, 05$  [Kg co2]

<span id="page-26-0"></span>Costo del gasoil por cada viaje Villa Ballester-Zárate

Precio del Gasoil en Argentina, obtenido de globalpetrolprices con fecha del 6 de marzo del 2023 y expresada en dólares (U.S) por litro.

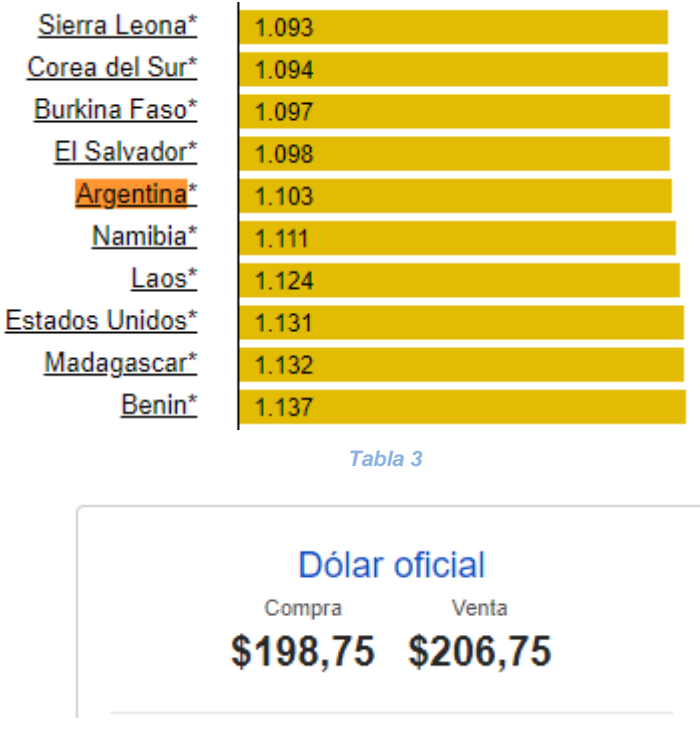

Cotización obtenida de internet el 08/03/2023

Siendo la densidad del gasoil aproximadamente 845 kg/m<sup>3</sup>, entonces:

Costo por servicei
$$
\begin{aligned}\n\text{Costo por servicei} &= \left[ \frac{346,702 \frac{kg}{viaje}}{840 \frac{kg}{m^3}} \right] \times \frac{1000 \text{ litro}}{1m^3} \right] \times 1,103 \frac{\text{USS}}{\text{litro}} \\
\text{Costo por servicei} &= \left[ \frac{[346,702m^3]}{845 \text{ via} je} \times \frac{1000 \text{ litro}}{1m^3} \right] \times 1,103 \frac{\text{USS}}{\text{litro}} \\
\text{Costo por servicei} &= 410,29 \frac{\text{litros}}{\text{via} je} \times 1,103 \frac{\text{USS}}{\text{litro}} \\
\text{Costo por servicei} &= 452,55 \frac{\text{USS}}{\text{via} je}\n\end{aligned}
$$

Teniendo en cuenta que este trabajo busca reducir en 97% la dependencia de la maquina a este combustible podríamos considerar el costo por servicio de gasoil en 13,57 US\$.

## <span id="page-27-0"></span>Solución planteada

En vista de las problemáticas descriptas y de los resultados obtenidos voy a realizar el mismo análisis, pero para el combustible alternativo que propongo.

Poderes Caloríficos de los combustibles, los cuales los usaremos más adelante:

PCI Gasoil = 10170 kcal /kg PCI Propano = 10990 kcal /kg

PCI Metano = 10800 kcal /kg

Realizando el balance de la reacción del propano:

#### **Masas Molares**

Ídem al planteo anterior, se agrega  $M_{C3H8} = 44,089g/mol$ 

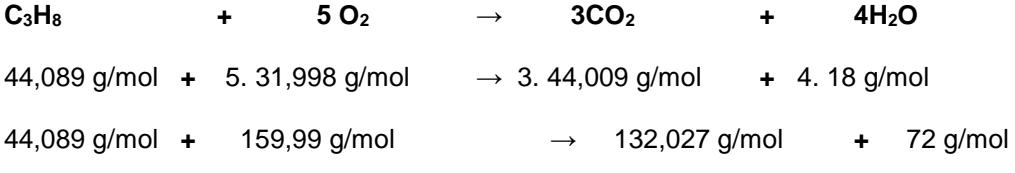

 $M<sub>CH4</sub> = 44,089$  g/mol (Gas metano)

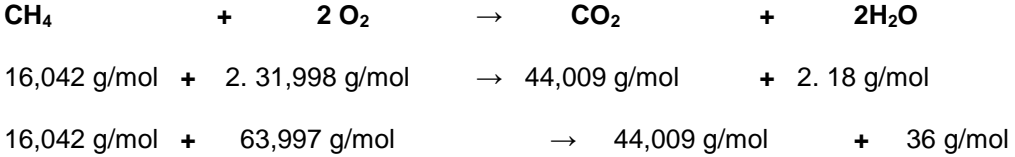

La locomotora referida consume 346,702 kg/viaje de Gasoil eso da una energía liberada según el poder calorífico inferior de:

Q=PCI<sub>Gasoil</sub> . m = 10170 
$$
\frac{kcal}{kg}
$$
 . 346,702 kg =

 $Q = 3,526 \times 10^6$  kcal

 Siendo esa la cantidad de energía necesaria para hacer un "servicio" o viaje. Utilizando este valor puedo determinar cuánto propano o metano se necesita para producir la misma cantidad de energía.

$$
m_p = \frac{Q}{Pci_{Propano}} = \frac{3,526 \cdot 10^6 \text{kcal}}{10990 \frac{\text{kcal}}{\text{kg}}} =
$$

$$
m_p = [320,83kg \text{ de propano}]
$$

$$
m_{\rm m} = \frac{Q}{Pci_{\rm Metano}} = \frac{3,526 \cdot 10^6 \text{kcal}}{10800 \frac{\text{kcal}}{\text{kg}}} =
$$

 $m_m$ = [326,47kg de metano]

Ahora determino las emisiones de CO<sub>2</sub> para ese consumo de propano:

 0, 0448 kg ------ 0, 1320 kg 320 , 83 kg ------ X kg  $\rightarrow$  X = [945,31 Kg]

CO<sup>2</sup> emitido si se usara metano:

0,016042 kg ------ 0,044009 kg

$$
326,47 \text{ kg} \quad \text{---} \quad \text{×} \quad \text{kg}
$$
  
\n→ 
$$
X = [895,64 \text{ Kg}]
$$

<span id="page-29-0"></span>Porcentaje de reducción de emisiones de CO<sub>2</sub> y consumo

%CO<sub>2Propano</sub>=100 -100. 
$$
\left(\frac{945,31Kg}{1075,05\text{ Kg}}\right) = [12,07\%]
$$
  
\n%CO<sub>2Metano</sub>=100 -100.  $\left(\frac{895,64Kg}{1075,05\text{ Kg}}\right) = [16,69\%]$   
\n%Consumo<sub>Propano</sub>=100 - 100.  $\left(\frac{320,83Kg}{346,702Kg}\right) = [7,47\%]$   
\n%Consumo<sub>Metano</sub>=100 - 100.  $\left(\frac{326,47Kg}{346,702Kg}\right) = [5,84\%]$ 

### <span id="page-29-1"></span>Análisis de costo con GNL

Considerando que para 2023 el precio estimado por la audiencia pública llevada a cabo el 6 de diciembre del año 2022 - "tratamiento de la porción del precio del gas natural en el punto de ingreso al sistema de transporte (PIST) que el estado nacional tomara a su cargo", toma el valor del gas en 5,22 US\$/MMBTU y siendo un 1MMBTU equivalentes a 0,048m<sup>3</sup> de GNL, podríamos hacer el siguiente análisis.

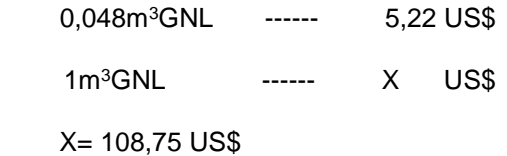

Teniendo en cuenta que nuestra locomotora por servicio consume 326,47kg de GNL y siendo la densidad de este equivalente a  $431 \text{kg/m}^3$  a -161°C y 1 atm, podemos decir que:

> 431 kg GNL ------ 1m<sup>3</sup> 326,47 kg GNL ------ X m<sup>3</sup>  $X = 0.757m<sup>3</sup>$

Por lo tanto, los costos del servicio serian igual a: 108,75US\$/m<sup>3</sup> x 0,757 = **82,37 US\$**

Siendo realmente la cantidad de combustible utilizada un 97% del valor calculado, por lo tanto el costo operativo seria de 79,903US\$.

#### <span id="page-30-0"></span>Comparación de costos operativos

Los resultados obtenidos fueron los siguientes:

Gasoil - Consumo = 346,702 Kg

Emisiones =  $1075.05$  KgCO<sub>2</sub>

Costo operativo = 452,55 US\$ por viaje

GNL - Consumo = 326,47 Kg

Emisiones =  $895,64$  KgCO<sub>2</sub>

Costo operativo = 82,37 US\$ por viaje

### Diseño del circuito de combustible

<span id="page-30-1"></span>Llegado a este punto de nuestro trabajo, habiendo considerado las características de ambos combustibles y observando los beneficios de estos con respecto al combustible utilizado en la actualidad, tanto económicos como ecológicos, solo nos queda diseñar un circuito de combustible. Aclarado anteriormente que nos centraremos solo en el GNL, dado que:

- 1- El GLP no está habilitado para uso vehicular para tránsito en la vía pública.
- 2- La reducción de emisiones de CO<sub>2</sub> es significativamente mayor para el metano.
- 3- Existe tecnología para la conversión de un motor diésel a "bi-fuel": puede funcionar con gasoil al 100 %, o con proporciones variables de GN + Gasoil. Esta característica es muy interesante, porque permite aumentar la confiabilidad de la prestación del servicio, máxime considerando que se trata de transporte de pasajeros.

Para ello solo realizaré los cálculos necesarios para llevar a cabo una selección de proveedores de los distintos elementos que componen dicho circuito, tales como: depósito principal, sistema de regulación, electroválvulas para la admisión.

Este proporcionará la alimentación de combustible a través del aire de la admisión, siendo esta la conclusión a la que llegamos como opción más viable para la implementación.

Lo primero que debemos establecer es cuánto combustible es necesario por ciclo de trabajo, esto lo realizaremos utilizando la tabla de consumo especifico utilizada anteriormente para el cálculo total del consumo. Siendo una determinada cantidad de consumo de gasoil por segundo para un determinado número de revoluciones por minuto se establece el consumo por cada ciclo de trabajo. Por lo tanto, siendo: (se busca que la alimentación de gas reemplace el 97% de la energía térmica del sistema, manteniendo un 3% de inyección piloto).

400 RPM  $\rightarrow$  200 gr/CV.h 500 RPM  $\rightarrow$  197 gr/CV.h 600 RPM  $\rightarrow$  194 gr/CV.h 700 RPM  $\rightarrow$  186 gr/CV.h 800 RPM  $\rightarrow$  178 gr/CV.h 900 RPM  $\rightarrow$  172 gr/CV.h 1000 RPM  $\rightarrow$  168 gr/CV.h 1100 RPM  $\rightarrow$  166 gr/CV.h

Estos valores fueron tomados de la curva de consumo de la locomotora. Entonces:

$$
PC_{\text{Gasoli}} \cdot 200 \frac{gr}{CV \cdot hr} = 10170 \frac{\text{kcal}}{\text{kg}} \cdot 200 \frac{gr}{CV \cdot hr} \cdot \frac{1 \text{kg}}{1000 gr} = \left[ 2034 \frac{\text{kcal}}{CV \cdot hr} \right]
$$
\n
$$
PC_{\text{Gasoli}} \cdot 197 \frac{gr}{CV \cdot hr} = 10170 \frac{\text{kcal}}{\text{kg}} \cdot 197 \frac{gr}{CV \cdot hr} \cdot \frac{1 \text{kg}}{1000 gr} = \left[ 2003.49 \frac{\text{kcal}}{CV \cdot hr} \right]
$$
\n
$$
PC_{\text{Gasoli}} \cdot 194 \frac{gr}{CV \cdot hr} = 10170 \frac{\text{kcal}}{\text{kg}} \cdot 194 \frac{gr}{CV \cdot hr} \cdot \frac{1 \text{kg}}{1000 gr} = \left[ 1972.98 \frac{\text{kcal}}{CV \cdot hr} \right]
$$
\n
$$
PC_{\text{Gasoli}} \cdot 186 \frac{gr}{CV \cdot hr} = 10170 \frac{\text{kcal}}{\text{kg}} \cdot 186 \frac{gr}{CV \cdot hr} \cdot \frac{1 \text{kg}}{1000 gr} = \left[ 1891.62 \frac{\text{kcal}}{CV \cdot hr} \right]
$$
\n
$$
PC_{\text{Gasoli}} \cdot 178 \frac{gr}{CV \cdot hr} = 10170 \frac{\text{kcal}}{\text{kg}} \cdot 178 \frac{gr}{CV \cdot hr} \cdot \frac{1 \text{kg}}{1000 gr} = \left[ 1810.26 \frac{\text{kcal}}{CV \cdot hr} \right]
$$
\n
$$
PC_{\text{Gasoli}} \cdot 172 \frac{gr}{CV \cdot hr} = 10170 \frac{\text{kcal}}{\text{kg}} \cdot 172 \frac{gr}{CV \cdot hr} \cdot \frac{1 \text{kg}}{1000 gr} = \left[ 1749.24 \frac{\text{kcal}}{CV \cdot hr} \right]
$$
\n
$$
PC_{\text{Gasoli}} \cdot 168 \frac{gr}{CV \cdot hr} = 10170 \frac{\text{kcal}}{\text{kg}} \cdot 168 \frac{gr}{CV \cdot hr} \cdot \frac{1 \text{kg}}
$$

Con estos valores energéticos en función de la potencia desarrollada y el tiempo puedo establecer equivalentes para el metano utilizando el poder calorífico del mismo. Por tanto, los cálculos serían los siguientes:

10800 Kcal → 1000 gr

2034 Kcal  $\rightarrow$  X

Realizando el mismo cálculo para todos los resultados anteriormente obtenidos seria:

$$
X_{1} = \frac{2034 \frac{\text{Kcal}}{\text{CV}.\text{hr}}}{10800 \frac{\text{Kcal}}{\text{Kg}}} = \frac{2034 \text{ Kcal.Kg}}{10800 \text{ Kcal}.\text{CV}.\text{hr}} - \frac{1000 \text{gr}}{1 \text{Kg}} = \left[188,33 \frac{\text{gr}}{\text{CV}.\text{hr}}\right]
$$
  
\n
$$
X_{2} = \frac{2003,49 \frac{\text{Kcal}}{\text{CV}.\text{hr}}}{10800 \frac{\text{Kcal}}{\text{Kg}}} = \frac{2003,49 \text{ Kcal.Kg}}{10800 \text{ Kcal}.\text{CV}.\text{hr}} - \frac{1000 \text{gr}}{1 \text{Kg}} = \left[185,51 \frac{\text{gr}}{\text{CV}.\text{hr}}\right]
$$
  
\n
$$
X_{3} = \frac{1972,98 \frac{\text{Kcal}}{\text{CV}.\text{hr}}}{10800 \frac{\text{Kcal}}{\text{Kg}}} = \frac{1972,98 \text{ Kcal.Kg}}{10800 \text{ Kcal}.\text{CV}.\text{hr}} - \frac{1000 \text{gr}}{1 \text{Kg}} = \left[182,86 \frac{\text{gr}}{\text{CV}.\text{hr}}\right]
$$
  
\n
$$
X_{4} = \frac{1891,62 \frac{\text{Kcal}}{\text{CV}.\text{hr}}}{10800 \frac{\text{Kcal}}{\text{Kg}}} = \frac{1891,62 \text{ Kcal.G}}{10800 \text{ Kcal}.\text{CV}.\text{hr}} - \frac{1000 \text{gr}}{1 \text{Kg}} = \left[175,15 \frac{\text{gr}}{\text{CV}.\text{hr}}\right]
$$
  
\n
$$
X_{5} = \frac{1810,26 \frac{\text{Kcal}}{\text{CV}.\text{hr}}}{10800 \frac{\text{Kcal}}{\text{Kg}}} = \frac{1810,26 \text{ Kcal.G}}{10800 \text{ Kcal}.\text{CV}.\text{hr}} - \frac{1000 \text{gr}}{1 \text{Kg}} = \left[167,62 \frac{\text{gr}}{\text{CV}.\text{hr}}\
$$

Con estos valores realizaremos la selección y diseño del sistema de carga de administrar el gas al múltiple de admisión, para luego ir a los cilindros. Para el regulador consideraremos el consumo de gas calculado anteriormente, solo que lo dividiremos por el número de cilindros del motor diésel y luego a su vez por el número de revoluciones en la cuales se realice la admisión del ciclo de trabajo, es decir una de cada 2 vueltas del cigüeñal. Por lo tanto, dicho consumo para cada cilindro en función del número de revoluciones en el cual se encontraría trabajando el motor:

$$
X_1 = 188,33 \frac{gr}{CV \cdot hr} \cdot \frac{1 \cdot hr}{60 \cdot min. 6 \cdot 200 \frac{rev}{min}} \cdot \frac{1000 \cdot mgr}{1gr} = \left[2,616 \frac{mgr}{CV \cdot cicolo}\right]
$$
\n
$$
X_2 = 185,51 \frac{gr}{CV \cdot hr} \cdot \frac{1 \cdot hr}{60 \cdot min. 6 \cdot 250 \frac{rev}{min}} \cdot \frac{1000 \cdot mgr}{1gr} = \left[2,061 \frac{mgr}{CV \cdot cicolo}\right]
$$
\n
$$
X_3 = 182,68 \frac{gr}{CV \cdot hr} \cdot \frac{1 \cdot hr}{60 \cdot min. 6 \cdot 300 \frac{rev}{min}} \cdot \frac{1000 \cdot mgr}{1gr} = \left[1,691 \frac{mgr}{CV \cdot cicolo}\right]
$$
\n
$$
X_4 = 175,15 \frac{gr}{CV \cdot hr} \cdot \frac{1 \cdot hr}{60 \cdot min. 6 \cdot 350 \frac{rev}{min}} \cdot \frac{1000 \cdot mgr}{1gr} = \left[1,390 \frac{mgr}{CV \cdot cicolo}\right]
$$
\n
$$
X_5 = 167,62 \frac{gr}{CV \cdot hr} \cdot \frac{1 \cdot hr}{60 \cdot min. 6 \cdot 400 \frac{rev}{min}} \cdot \frac{1000 \cdot mgr}{1gr} = \left[1,164 \frac{mgr}{CV \cdot cicolo}\right]
$$
\n
$$
X_6 = 161,97 \frac{gr}{CV \cdot hr} \cdot \frac{1 \cdot hr}{60 \cdot min. 6 \cdot 450 \frac{rev}{min}} \cdot \frac{1000 \cdot mgr}{1gr} = \left[0,999 \frac{mgr}{CV \cdot cicolo}\right]
$$
\n
$$
X_7 = 158,20 \frac{gr}{CV \cdot hr} \cdot \frac{1 \cdot hr}{60 \cdot min. 6 \cdot 500 \frac{rev}{min}} \cdot \frac{1000 \cdot mgr}{1gr} = \left[0,879 \frac{mgr}{CV \cdot cicolo}\right]
$$
\n
$$
X_8 = 156,32 \frac{gr}{CV \cdot hr} \cdot \frac{1 \cdot hr}{60 \cdot min. 6 \cdot 550
$$

Estos valores, representan la cantidad específica de combustible consumida por ciclo. Lo que se busca es que el nuevo sistema entregue solo 3% de estos.

## <span id="page-33-0"></span>Depósito de combustible

Este será seleccionado a partir de determinados proveedores que venden los mismos para este tipo específico de combustible, pero corresponde determinar las dimensiones disponibles para instalarlo. Los espacios disponibles para dicha instalación son:

- 1. La capota corta de la locomotora (dentro del espacio compartido con otro equipamiento de la locomotora).
- 2. Depósito de combustible (debajo del bastidor, entre los bogies)

1. Capota Corta de la locomotora

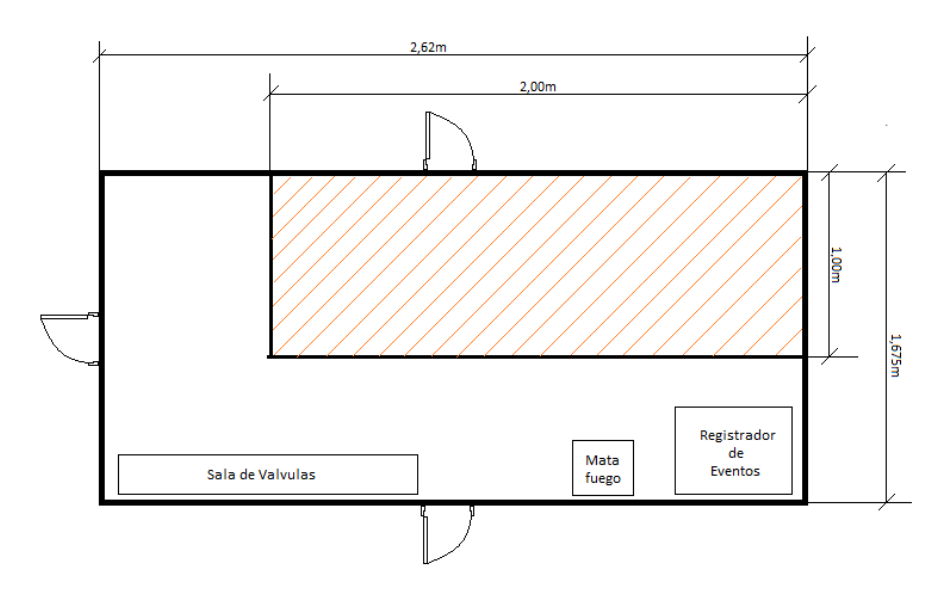

#### *Gráfico 11*

El volumen disponible dentro de la denominada capota corta de la locomotora está disponible sin entorpecer la movilidad de los operarios dentro de dicha capota, ya que dentro de esta se encuentran también otros elementos (Fotos). Además, puede ponerse en consideración el remover los depósitos areneros ya que estos actualmente no se encuentran en uso. El volumen libre es el siguiente:

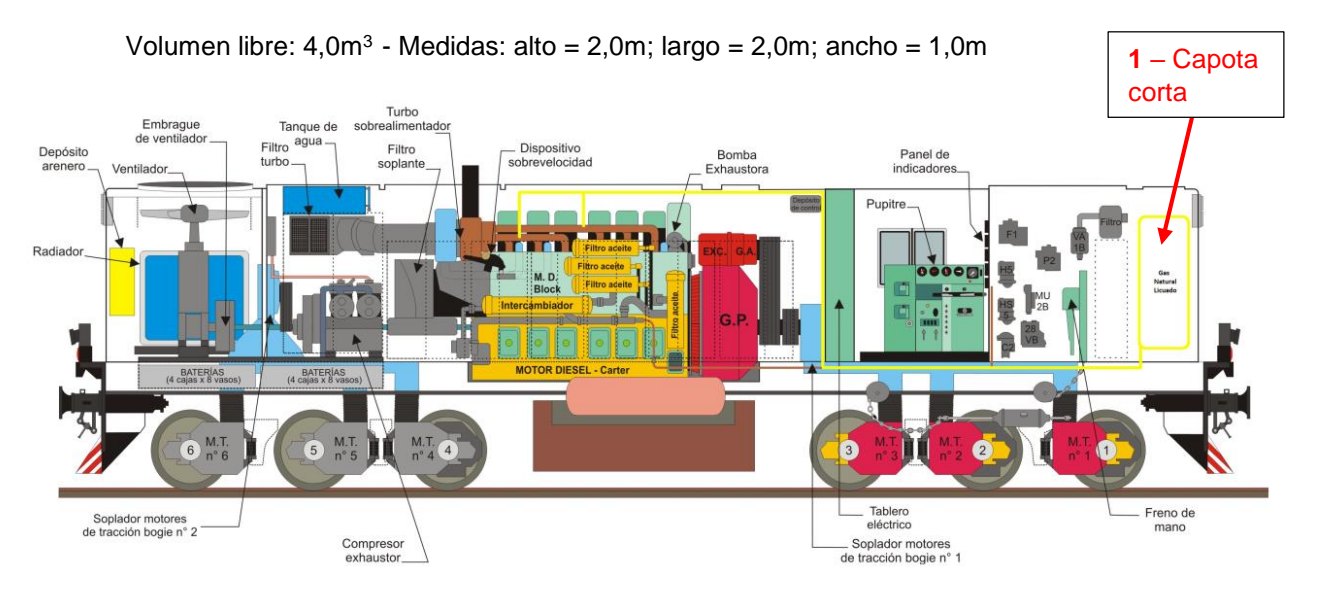

*Gráfico 12*

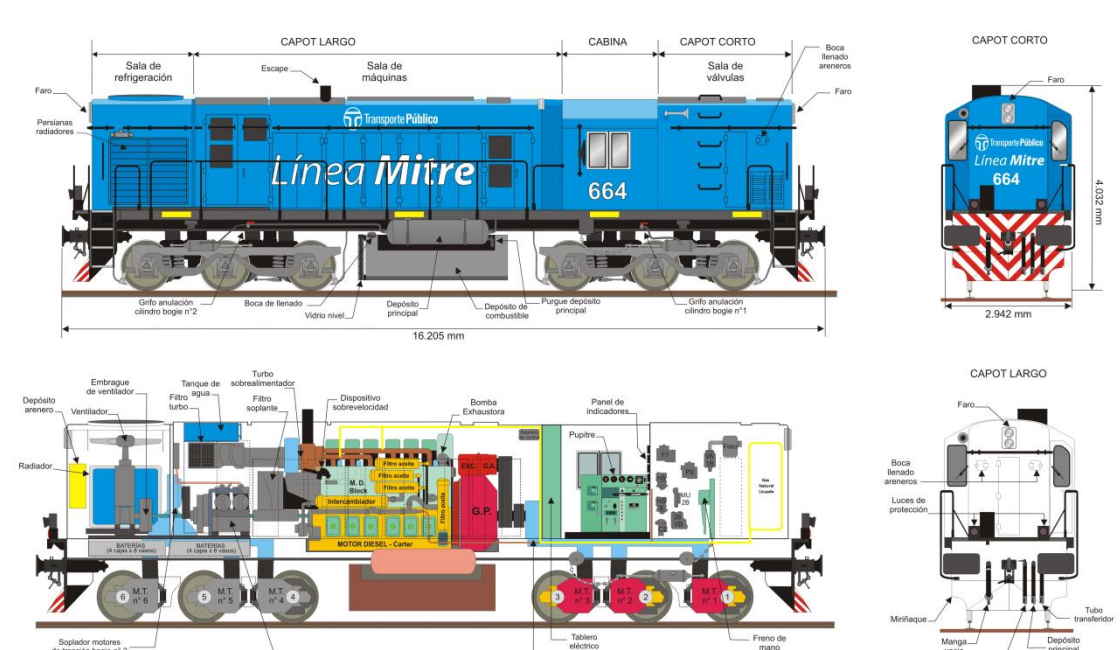

*Gráfico 13*

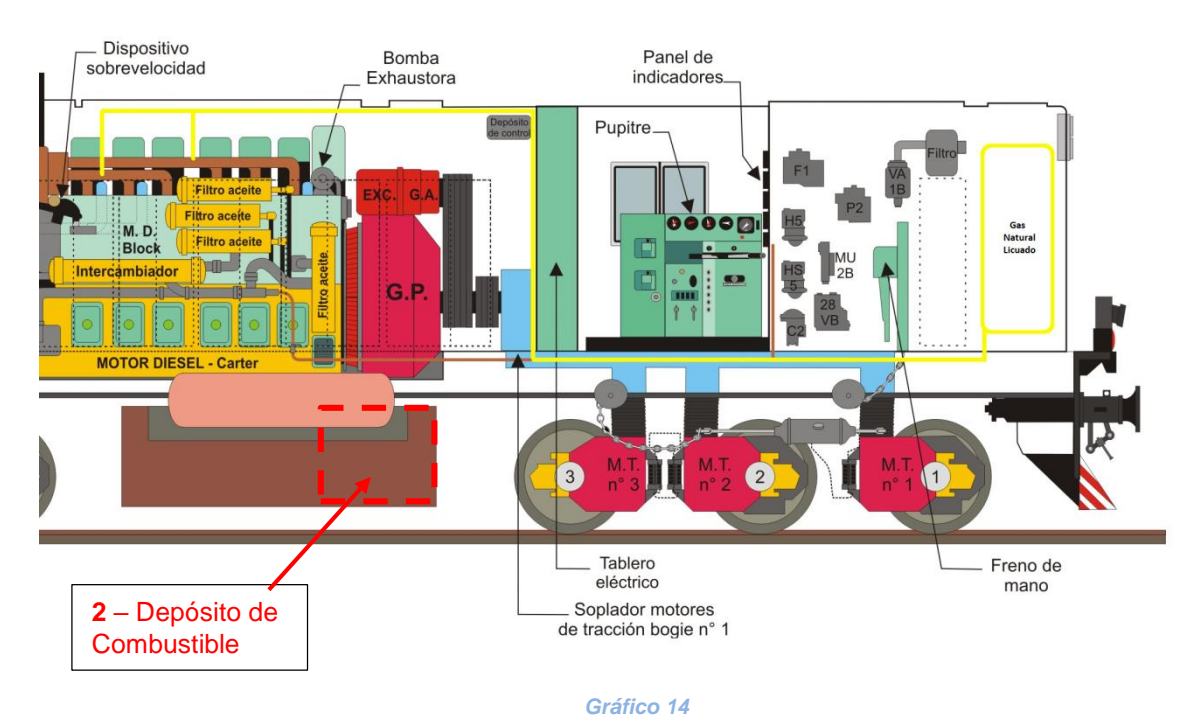

En amarillo: circuito de gas.

#### 2. Depósito de combustible.

Por otro lado, considerando que el depósito de combustible de dicha locomotora es de 5300 litros y siendo originalmente de 2650 litros (dado que la otra mitad correspondía al agua de la caldera de calefacción, se podría volver a dividir dicho depósito lo que dejaría más de 2,5 m<sup>3</sup> de espacio para la instalación.

Esta alternativa tiene 3 desventajas:

- a) Aumenta el costo de la adaptación porque hay que modificar el tamaño del tanque de combustible primario (gasoil).
- b) Como consecuencia de a) el volumen disponible se reduce sensiblemente, por lo tanto, se tendría que duplicar los esquemas de reabastecimiento en caso de no disponer de GNL.
- c) Esta ubicación del depósito de GNL hace que quede más expuesto ante un accidente de tránsito con choque lateral, por ejemplo, en un paso a nivel.

Dimensiones del lugar disponible: largo = 1440 mm; ancho = 2000 mm; alto = 900 mm

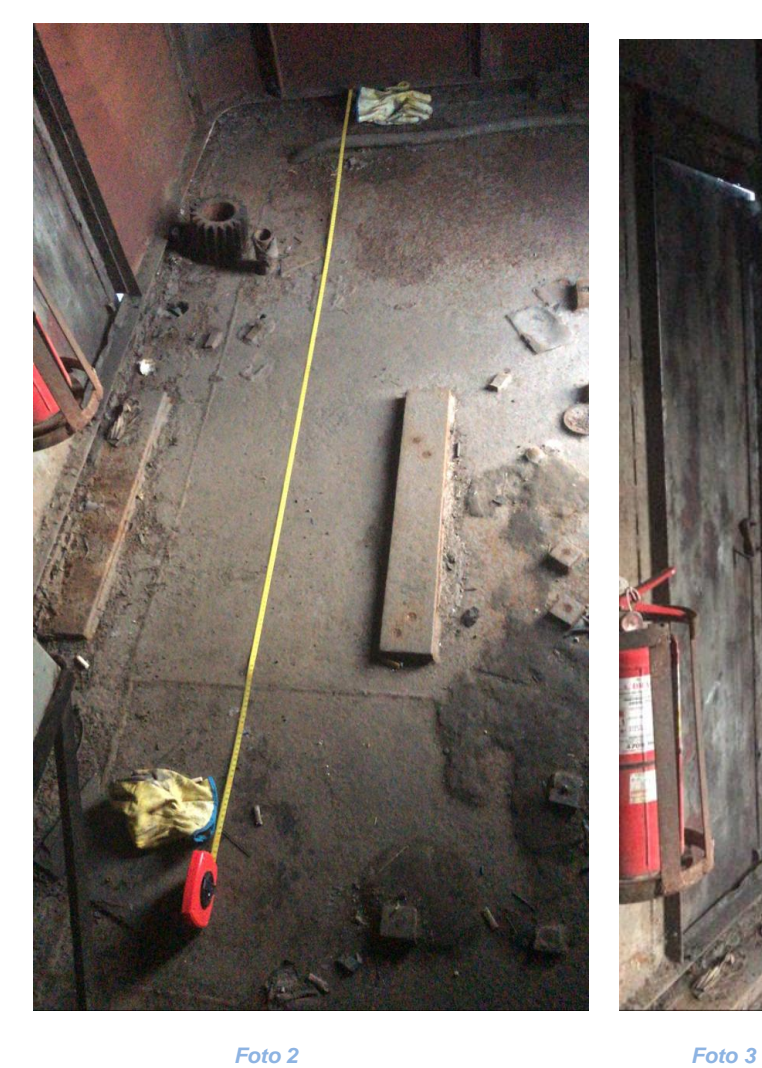

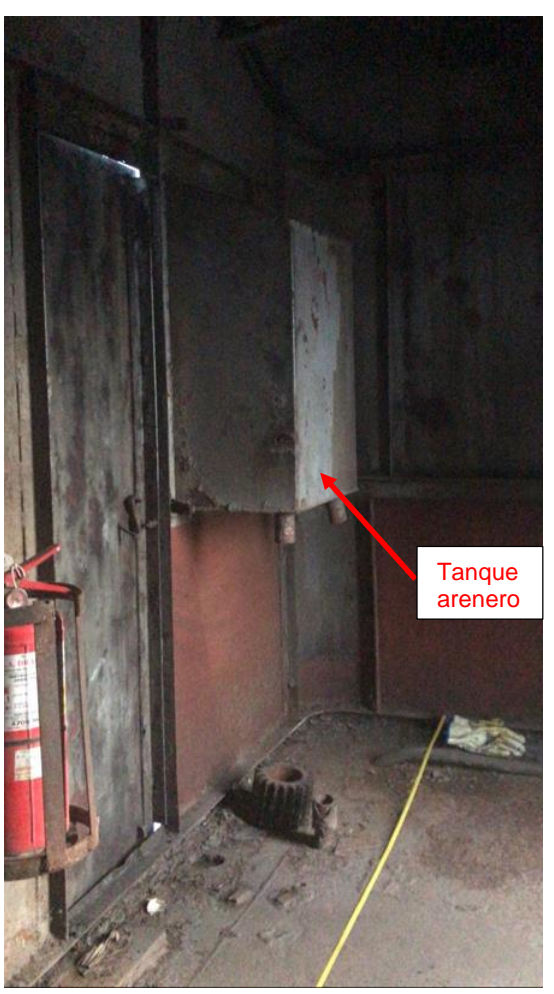

### <span id="page-37-0"></span>Tanques criogénicos de GNL

En general los tranques criogénicos se clasifican según su diseño: verticales u horizontales; o su aplicación: estáticos, cisterna y móviles.

#### **Tanques criogénicos estáticos**

Se instalan anclados a una base firme estática, y se clasifican según su diseño:

- Horizontales:
- Verticales:

#### **Tanques criogénicos cisterna**

Los tanques cisterna son transportables, se instalan sobre un bastidor el cual permite la movilización del tanque por medio de un vehículo. El principio de operación de dicho tanque es similar al de los estáticos. En el tanque cisterna se dispone adicionalmente, a diferencia del estático, de un sistema de bomba centrifuga criogénica con válvula de seguridad y mangueras criogénicas de transvase, lo que permite mover el producto del tanque cisterna a tanques estáticos.

#### **Tanques criogénicos móviles.**

Poseen una estructura que permite su transporte, estos se construyen con medidas normalizadas y su operación es similar a la de los tranques estáticos:

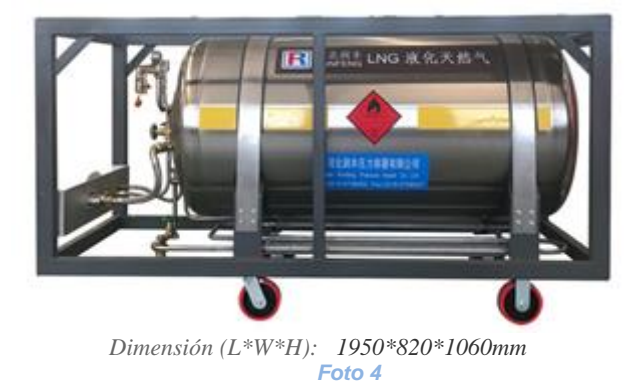

#### <span id="page-38-0"></span>Tanque de almacenamiento

En general los componentes de los tanques criogénicos tienen similares características independientemente del producto que contengan, diseño del tanque y la capacidad de almacenamiento.

El tanque de almacenamiento es una estructura aislada térmicamente diseñada para contener el líquido criogénico. Las partes que lo componen son: tanque interno, tanque externo y aislamiento de perlita con vacío.

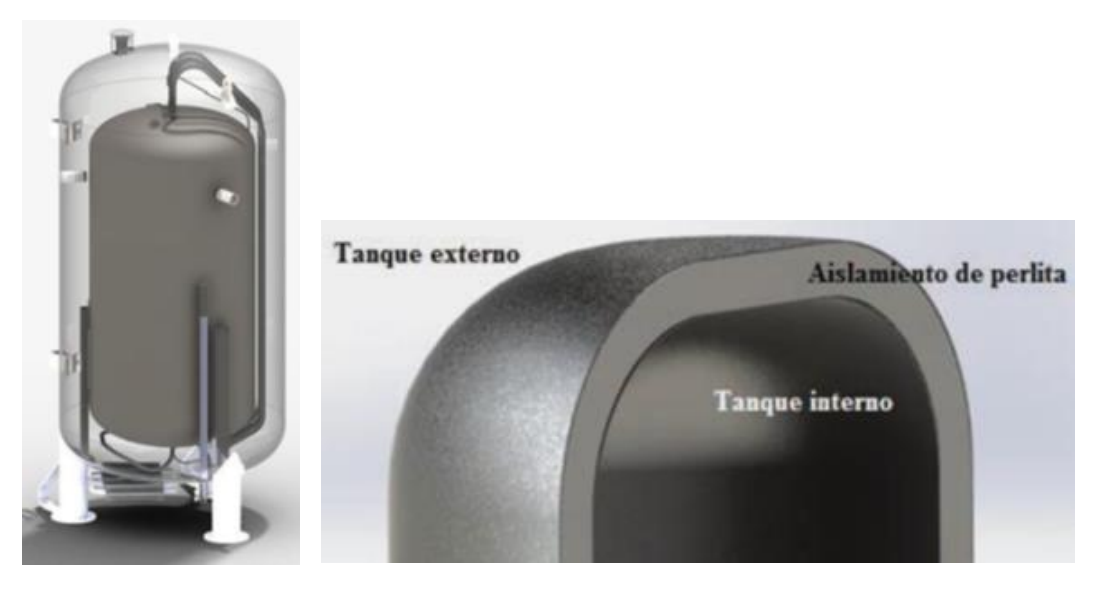

```
 Gráfico 15 Gráfico 16
```
En el diseño del tanque interno se tienen en cuenta la presión interna, el peso del fluido y esfuerzos de flexión. El tanque interno en los casos en los que el fluido contenido pueda presentar presencia de agua se construye de acero inoxidable, en otros casos como el almacenamiento de dióxido de carbono líquido se construye de acero al carbono.

En el sistema de aislamiento de perlita se genera vacío con el fin de reducir la transferencia de calor por convección. Dicho vacío se regula y se mide mediante vacuómetro que posee el tanque. El diseño de los tanques criogénicos para uso vehicular está sujeto a la siguiente normativa:

- ECE ONU R110 : homologación de partes y vehículos con CNG y LNG
- ISO 12991:2012: requisitos de construcción para los tanques de combustible recargables para gas natural licuado (GNL) utilizados en vehículos, así como los métodos de prueba
- ISO 21014, Cryogenic vessels Cryogenic insulation performance
- ISO 21028-1 Recipientes criogénicos. Requisitos de tenacidad para materiales a temperatura criogénica. Parte 1: Temperaturas por debajo de -80 grados C.

- ISO 21029-1:2004 - Recipientes criogénicos. Recipientes transportables aislados al vacío de un volumen máximo de 1 000 litros. Parte 1: Diseño, fabricación, inspección y ensayos.

#### **Elementos del tanque criogénico para GNL**

- 1. Aislación Criogénica: Combinación de múltiples capas aislantes y vacío.
- 2. Regulador-economizador: cuando la presión en el tanque está entre 6-9 bar, la fracción vaporizada se incorpora a la línea de alimentación del motor, aumentando la autonomía.
- 3. Boca de carga: se abre cuando la boquilla de carga está bloqueada; inversamente se cierra antes de retirarse la boquilla de carga.
- 4. Nivel: para ubicar en el tanque o en la cabina
- 5. Válvulas de alivio: calibradas a 230 psi (venteo), y 350 psi (emergencia); (15,86 24,13 bar)
- 6. Válvulas de alivio: calibradas a 230 psi (venteo), y 350 psi (emergencia); (15,86 24,13 bar) (tiene 2)

Por seguridad, la válvula de alivio primaria está conectada para ventear lejos del vehículo.

- 7. Válvula de aislamiento: permite independizar el tanque de la cañería hacia el motor.
- 8. Válvula de retención de llenado: evita la pérdida del combustible.
- 9. Válvula de exceso de flujo: Cierra el flujo de GNL al motor en caso de que se rompa la línea de combustible entre el tanque de GNL y el motor.
- 10. Válvula de retención en línea: Evita que el flujo inverso de combustible a alta presión (después de la vaporización) regrese al tanque de GNL.
- 11. Manómetro del Tanque: Alerta al abastecedor de combustible sobre la presión real en el tanque. Si la presión es demasiado alta, se puede ventilar hacia el tanque de almacenamiento a granel a través de los dispensadores de GNL.
- 12. Regulador de presión de alimentación al motor: Controla la presión del combustible al motor. Por lo general, se establece en 90 a 140 psi dependiendo del motor
- 13. Válvula de vaciado del tanque:

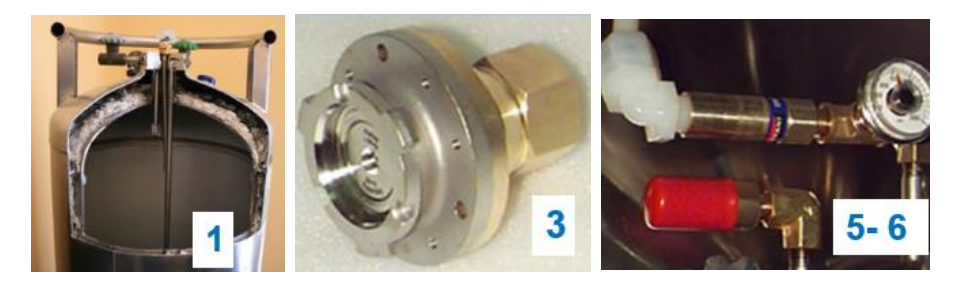

 *Foto 5 Foto 6 Foto 7*

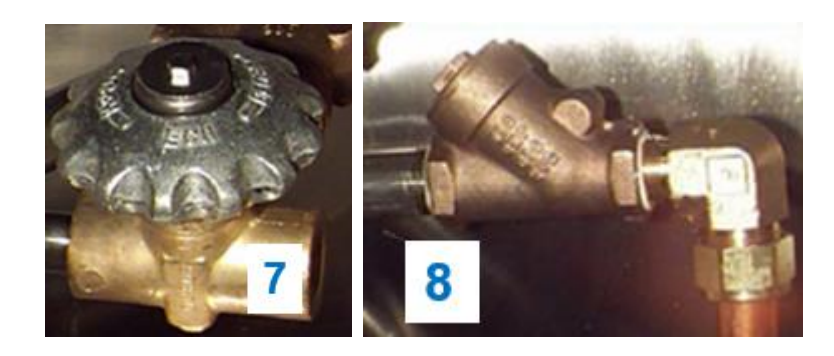

 *Foto 8 Foto 9*

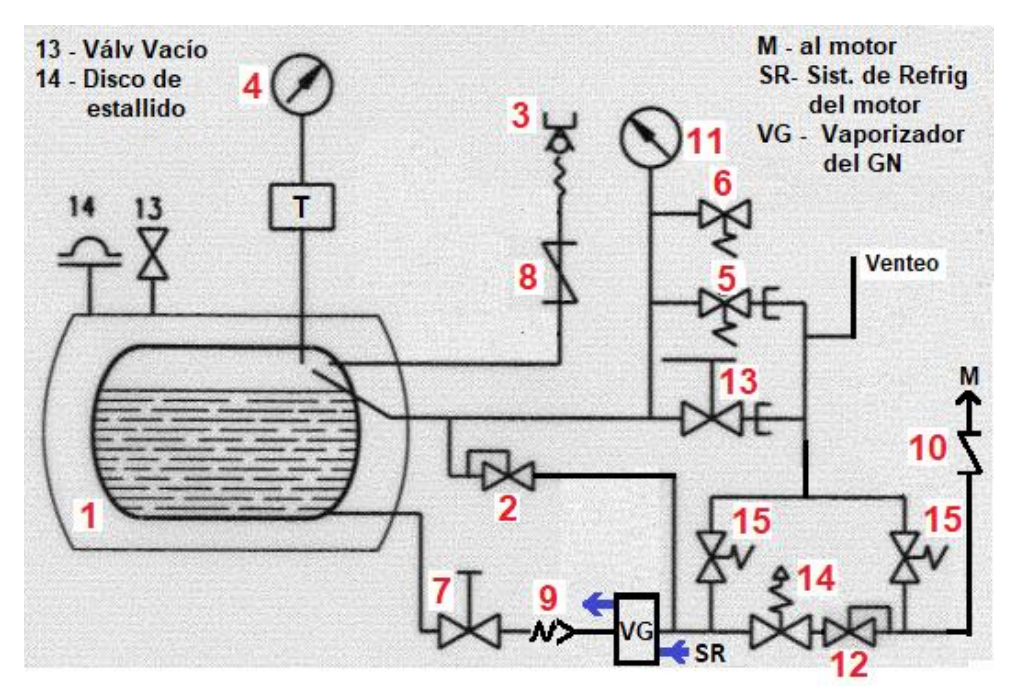

*Gráfico 17*

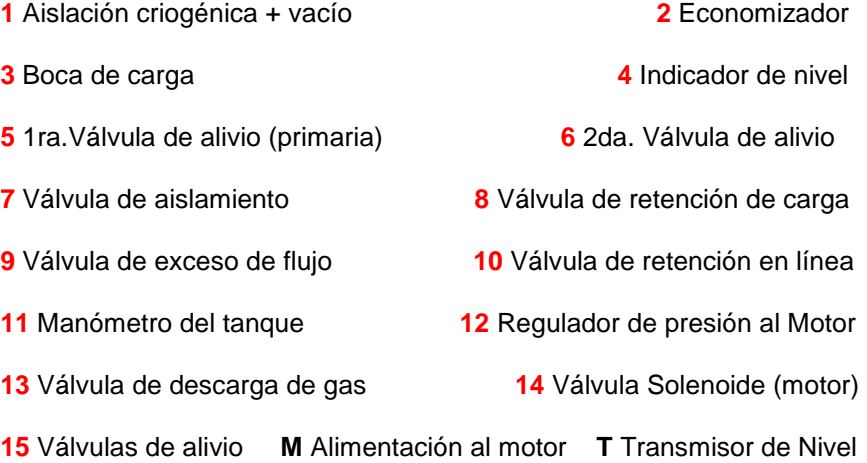

Vaporización por ingreso del calor del ambiente (Boil-off): a pesar de las características de la aislación el ingreso de calor del ambiente genera una tasa de vaporización que conlleva un

aumento de presión en el tanque; cuando el límite se supera, abre la válvula de alivio primaria, que ventea al exterior.

La eficiencia de la aislación tiene un límite de eficiencia, que se establece como tal en forma indirecta: fijando el tiempo mínimo sin venteo en 5 días.

Fabricantes de cabezal de carga y de tanque:

- JC Carter
- Macrotech
- Parker

#### **Línea de suministro**

La línea de suministro del combustible (GN re-vaporizado) permite transportar el gas desde el re-vaporizador hasta el dispositivo de entrega en el múltiple de admisión. Esta se encuentra gobernada por una válvula criogénica de suministro. Una vez fuera del tanque, el líquido, es gasificado y se regula la presión para pasar a la línea de distribución. La siguiente figura muestra un croquis simplificado del sistema.

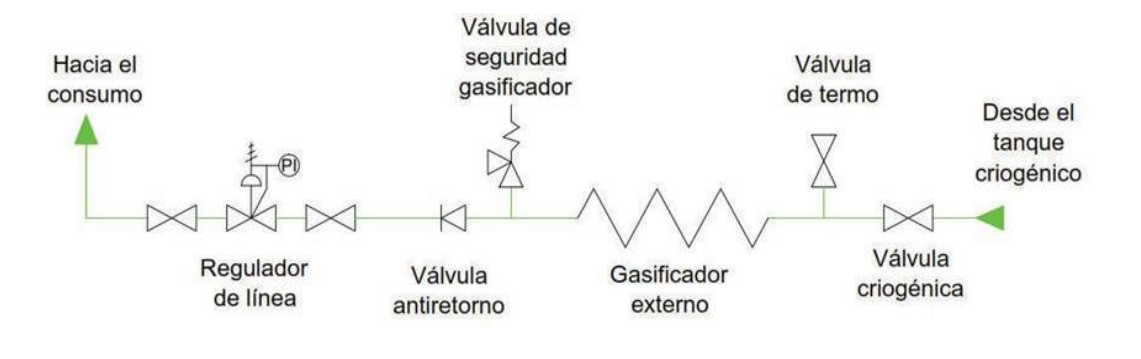

#### *Gráfico 18*

Se puede utilizar el agua perteneciente al sistema de refrigeracion del motor para poder realizar dicha regasificación; de forma subsidiaria, para cuando el motor está frío por ejemplo, se puede utilizar una resistencia eléctrica, tomando electricidad de las baterías de la locomotora. No obstante dado que el uso del GN como combustible en esta adaptación es optativo, el motor arrancará y alcanzará su temperatura de funcionamiento normal en el modo original: con 100% gasoil.

### <span id="page-42-0"></span>Proceso de carga del cilindro de GNL

A medida que el gas natural licuado sale del cabezal, la niebla muy fría comienza a condensar el vapor de GN ligeramente más cálido en el tanque. Simultáneamente a que el vapor se condensa, también se contrae en volumen, disminuyendo la presión de carga dentro del tanque; este proceso disminuye a medida que avanza la carga.

Una vez que el nivel del líquido ha alcanzado el cabezal de pulverización, la presión del cabezal aumenta rápidamente. La estación de combustible detecta esto y corta el suministro de combustible. Un espacio de vapor sobre el líquido permanece en el tanque, y es necesario para permitir la expansión del líquido a medida que lentamente comienza a calentarse.

**Previo a la carga conectar la Pinza de** 

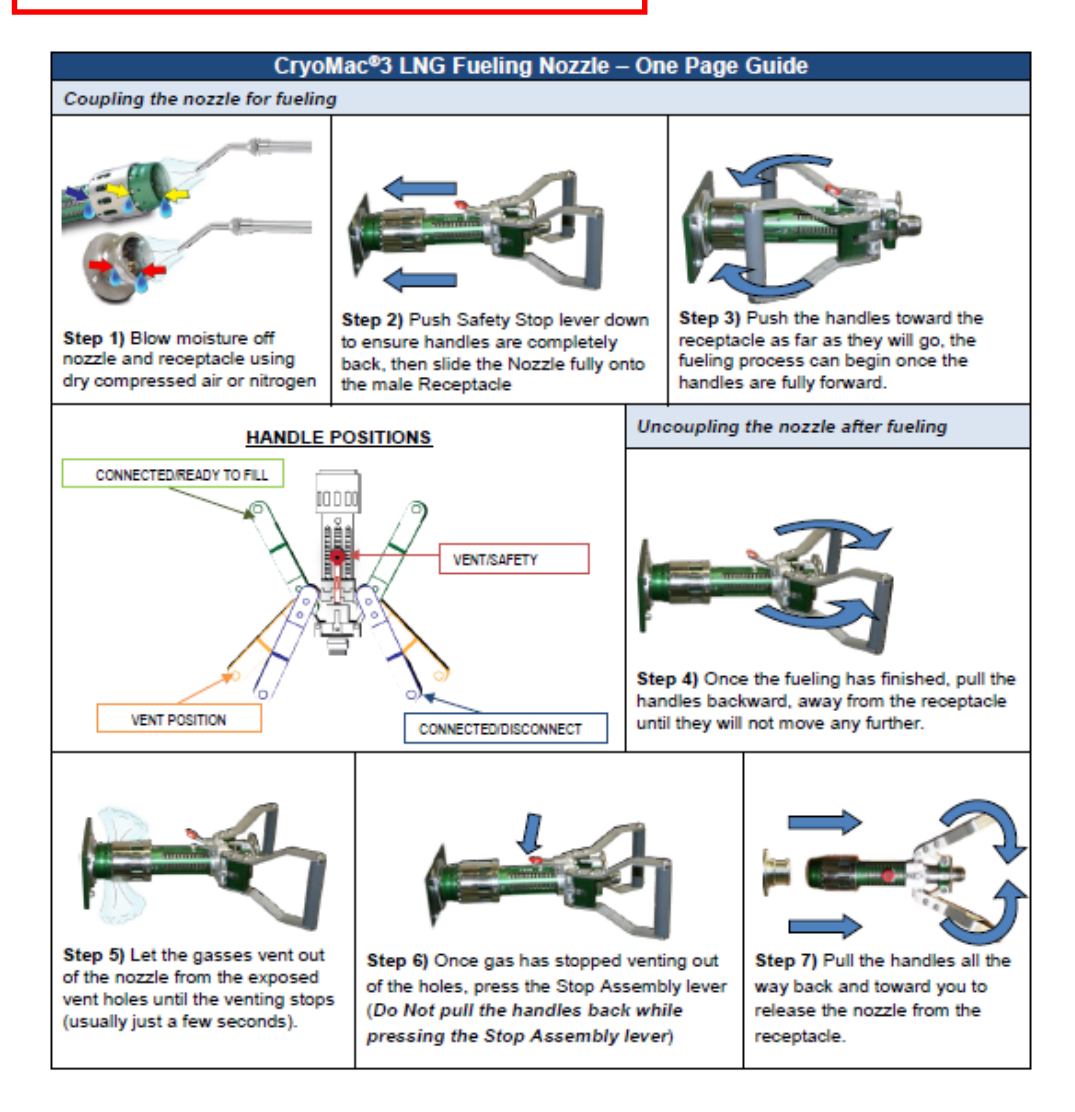

*Gráfico 19* 

### <span id="page-43-0"></span>Selección del cilindro criogénico

Se utilizará el depósito homologado para montar en vehículos. Observando los cilindros criogénicos estándar considero evaluar si el espacio disponible en la capota corta es suficiente para alojar 2 depósitos horizontales colocados superpuestos.

El modelo elegido es el DPW-499-2,5 montado superpuesto horizontal. Su precio es de U\$S 5570 FOB (Free on Board).

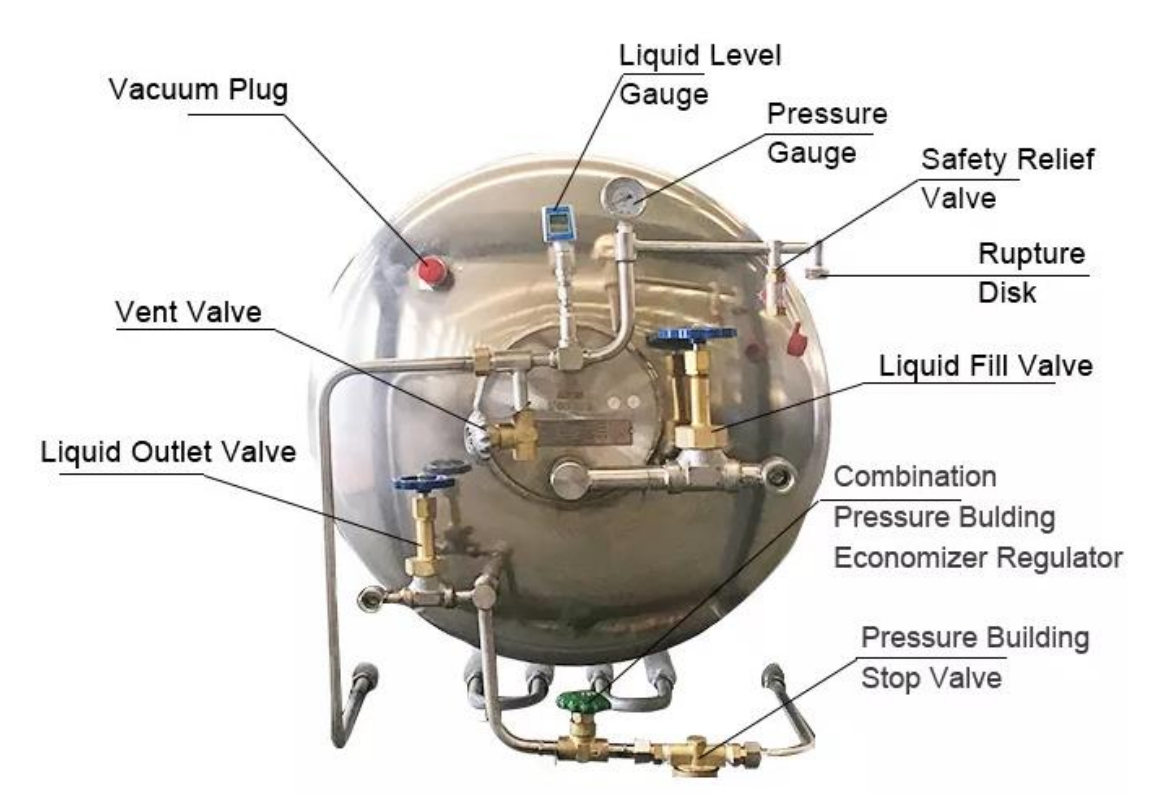

*Foto 10*

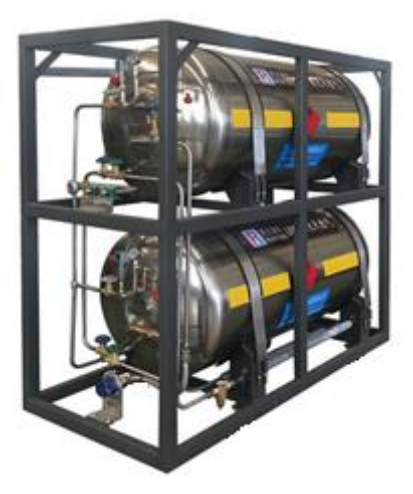

*Foto 11:<https://www.rfdewar.com/1000L-Double-Sets-Horizontal-Liquid-Cylinder.html>*

Características generales del producto: Max presión de trabajo (MPa): 2,86 MPa Lugar del origen: Hebei, China Marca: Runfeng Dimensión (L\*W\*H): 2120\*720\*1890mm Garantía: 4 años Servicio postventa ofrecido: Video de apoyo técnico, Apoyo en línea Después de servicio de garantía: Video de apoyo técnico, Apoyo en línea Material: Acero inoxidable AISI 304 Presión de trabajo: 2,5 MPa Recipiente vacío peso: 860 kg Indicador de nivel: Capacitiva Volumen efectivo: 459 L x 2 Max peso de relleno: 396 kg Volumen Estándar: 276 x 2 Nm3 Capacidad: 410 L x 2 Peso: 346 kg x 2 Certificación: ISO9001: 2008

### Abastecimiento de combustible

<span id="page-44-0"></span>Para poder suministrar el GNL a las locomotoras de trabajo se puede optar por una de las siguientes opciones:

- a) Que sea comprado y transportado al área de trabajo o,
- b) Usando la red de gas, que este sea licuado y puesto en almacenamiento para el abastecimiento.

En la actualidad existen en Argentina ambas alternativas de provisión, aunque no implementadas para uso ferroviario, no obstante, considero que la opción a) sería más conveniente.

#### <span id="page-45-0"></span>Estaciones de carga del mercado

La empresa "Galileo Technologies S.A." produce y comercializa todo el equipamiento necesario para la licuefacción, almacenamiento y despacho de GNL.

El proceso consta de las siguientes etapas:

- a) Acondicionamiento (de ser necesario), (extracción de gases que generarán inconvenientes en el proceso de licuado: CO2, N2, HO2, etc.), del gas del gasoducto para ser licuado; de esta tarea se encarga la estación ZPTS.
- b) Licuefacción del GN: módulo "Cryobox", capacidad: hasta 26,5 m3 GNL
- c) Almacenamiento en tanque criogénico.
- d) Despacho / carga en el vehículo: estación "Patagonia", capacidad: hasta 150 litros/minuto de GNL

Este equipamiento está diseñado para despachar GNL a vehículos pesados (camiones y colectivos), pero existe el antecedente de haberse implementado una solución de provisión de GNL para el ferry Francisco de Buquebus, que tiene 2 turbinas de gas de 4500 kW c/u y el viaje de ida/vuelta a Uruguay es de aproximadamente 4,4 horas.

Puede concluirse que la posibilidad técnica de aprovisionamiento de GNL es factible, no obstante, se aprecia que el equipo disponible tiene una capacidad de provisión muy superior a la demanda de este proyecto en la fase inicial, por lo que pueden replicarse otros casos en que los excedentes se venden a terceros o como GNC, atento a que si bien es incipiente, se están comercializando camiones y colectivos para media distancia con propulsión exclusivamente alimentada con GNC.

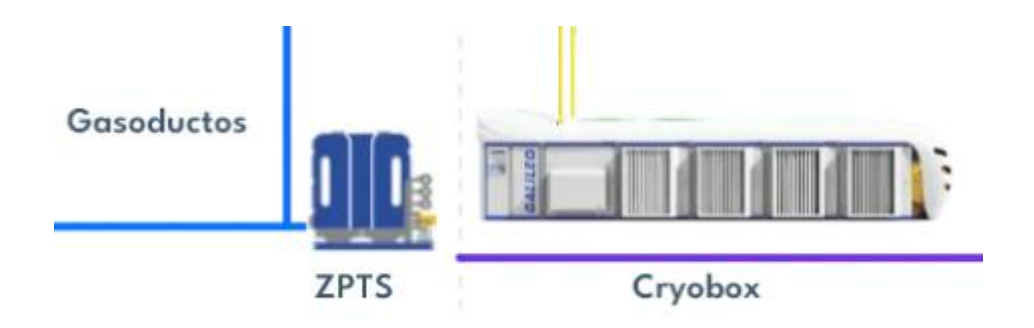

*Gráfico 20* 

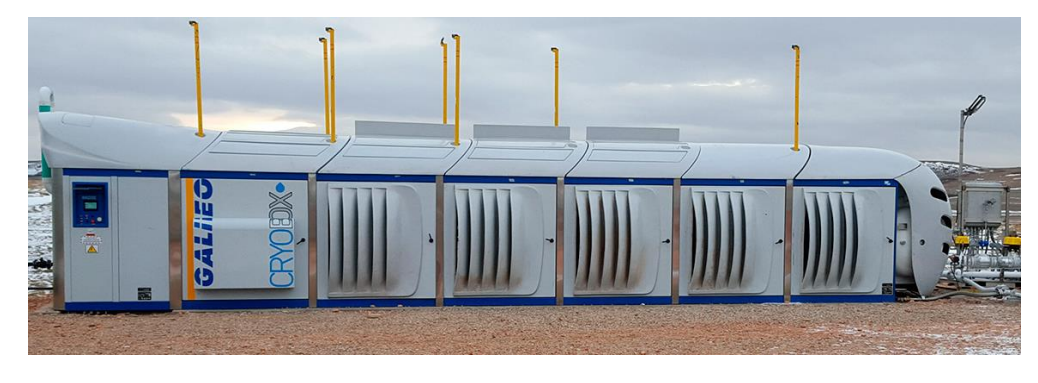

*Foto 12: Estación de licuefacción Cryobox™*

## Circuito de dosificación de combustibles

## <span id="page-46-1"></span><span id="page-46-0"></span>Convertidor para el circuito eléctrico

Para realizar la reducción de la tensión del circuito de baja de la locomotora de 64/74Vcc a 24Vcc se seleccionó el convertidor de tensión vendido por la empresa HT S.A, modelo CC-51 de la serie CMF, de ser requeridos valores de tensión de trabajo superiores el fabricante especifica que se pueden solicitar otros valores de salida, siendo su hoja de datos la siguiente:

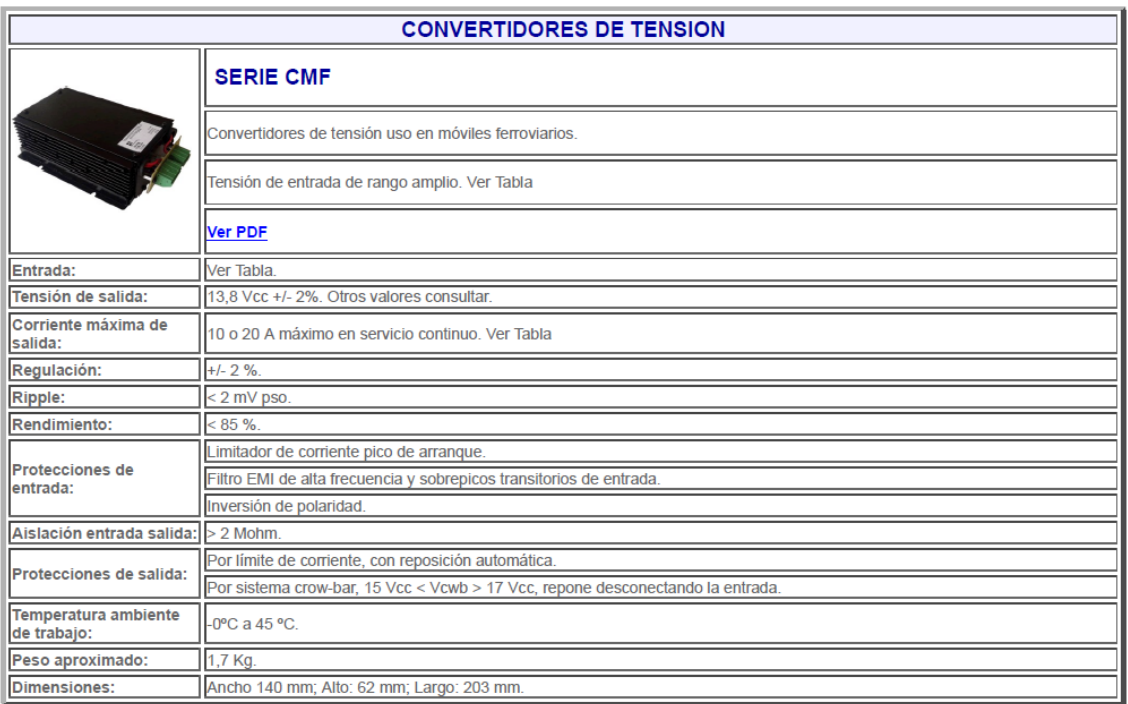

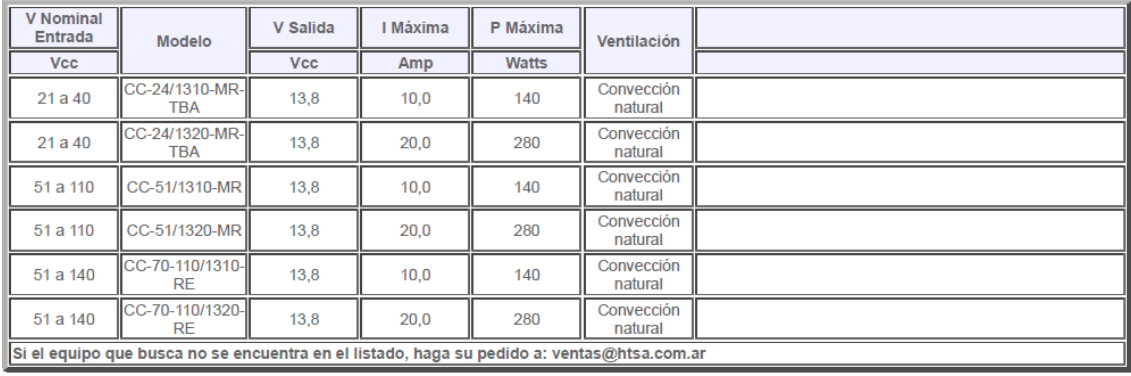

 $\omega \sim$ CONVERTIDOR MODELO  $\mathbf{I}$ ND ARG<br>ENTRADA<br>51/110 Vdc<br>EL-4 SALIDA<br>13.8V 20A  $d/2$ G ś Ä

*Tabla 6*

*Foto 13*

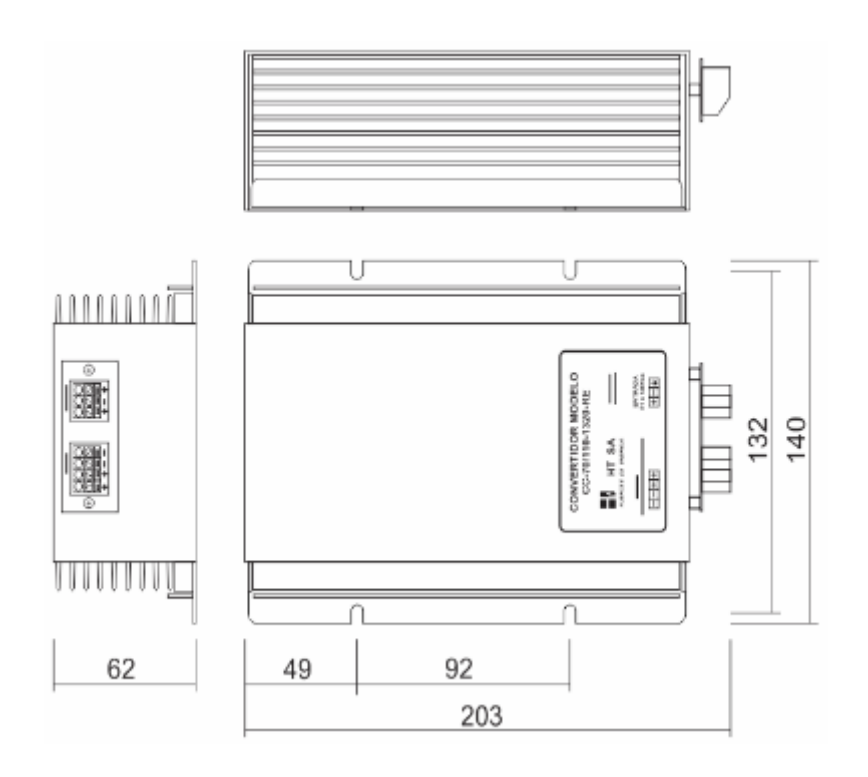

#### *Gráfico 21*

Este convertidor ya se encuentra presente en la locomotora, se encarga de entregar la tensión de trabajo para el funcionamiento del sistema de cámaras de vigilancia. No se quiere decir que se utilizaría el mismo, solo se aclara que el mismo resiste el ambiente de trabajo.

### <span id="page-48-0"></span>Control del circuito de dosificación de combustibles

Para programar el funcionamiento del sistema planteado realicé una búsqueda que me llevó a una empresa llamada Servintel International, que ofrece el controlador Inteli Bifuel MOBILE™. Dicho controlador seria colocado en la cabina del motor de la locomotora, y seria programado para trabajar en conjunto con el sistema de combustible actual, pudiendo optarse por uno o por el otro, controlando éste: un inyector de gas, presente en el múltiple de admisión del motor, el cual colocaríamos para este cometido; controlaría además un cilindro eléctrico el cual estaría colocado en algún lugar del juego de palancas que viene luego del extremo final del pistón de fuerza del regulador de velocidad Woodward™ de la locomotora, siendo originalmente éste, el dispositivo encargado de controlar la inyección de combustible para mantener constante las revoluciones del eje cigüeñal pese a las variaciones de carga, sean eléctricas o mecánicas, como por ejemplo la activación de un circuito auxiliar del motor o que la locomotora tome un rampa, estas situaciones modifican el estado de carga del motor, debiendo ordenar mayor o menor inyección de combustible según el caso.

Esta modificación del regulador se debe a que al ser un sistema completamente electromecánico no se puede anular electrónicamente y cualquier anulación eléctrica modificaría el sistema de trabajo de la locomotora ya que éste, el regulador, posee el control sobre un reóstato de carga, de accionamiento hidráulico, en línea a los motores de tracción, y anular dicho sistema eléctrico conllevaría una modificación mucho más considerable de la locomotora, o la total eliminación del sistema actual. Por tanto, como fue mencionado previamente, se colocaría un cilindro eléctrico al término del pistón de fuerza del regulador de velocidad para controlar la inyección de combustible diésel.

Este dispositivo, el controlador, trabajaría entonces en todo momento, controlando la inyección de gasoil cuando el motor se encuentre trabajando con éste, y controlando el circuito de combustible, tanto gasoil como gas cuando se encuentre trabajando con ambos. Los datos que va a recibir para cumplir con este fin serian provistos por medio de sensores y serían los siguientes:

- Revoluciones por minuto, estado de carga (se calcula),
- Punto de trabajo del regulador Woodward,
- Estado del regulador Woodward.

Estos dos últimos mencionados son importantes: por un lado porque el control de la inyección de gas estaría dado por las revoluciones por minuto, ya que estas, por la forma en que trabaja la locomotora, se tratan de mantener constantes según el punto de aceleración de la misma, siendo estas determinadas por el punto de trabajo en el cual se encuentre el regulador, estos puntos de trabajo son presentados en una tabla de verdad según el solenoide, o solenoides, dentro del regulador que se encuentren energizados, entendiéndose entonces que la combinación de estos representa el punto de aceleración en el cual se encuentra trabajando el sistema y que este dato constituiría una entrada de información que debe ser provista al controlador.

Los solenoides, en el sistema actual, actúan sobre una placa de forma triangular que ordena la inyección de caudal de combustible según el punto de aceleración. Las variaciones de carga sean eléctricas o mecánicas son identificadas por los contrapesos giratorios, en reemplazo de este sensor mecánico la señal enviada al controlador será dada por un sensor de rpm, por lo tanto, si interpreta un aumento o disminución de estas, debido a una variación de carga, ordene mayor o menor inyección de combustible, tanto gasoil como gas, para compensar. Lo que se busca, como ya he mencionado anteriormente, es que cuando el sistema este activo sustituya en un 97%, de ser posible, el gasoil.

Por otro lado, lo que se quiere decir al mencionar el *estado del regulador* es que éste posee tres dispositivos de seguridad para su funcionamiento y, por lo tanto, el sistema debe ser capaz de distinguir si alguno de estos se encuentra accionado:

- 1- Accionamiento del dispositivo de seguridad por baja presión de aceite en el motor diesel.
- 2- Accionamiento del dispositivo de seguridad debido a muy altas revoluciones.
- 3- Accionamiento del dispositivo de seguridad debido a nivel crítico de agua.

En estos casos el sistema debería ordenar inyección cero en el motor diesel y provocando su detención inmediata. Dos de estos dispositivos son de reposición manual, el de aceite y el de baja presión de aceite, y el mecanismo de reposición respectivo a cada dispositivo se encuentra dentro de las compuertas laterales de acceso al motor diesel de la locomotora.

Dejamos presentado el croquis del regulador actual con los distintos elementos que componen el mismo.

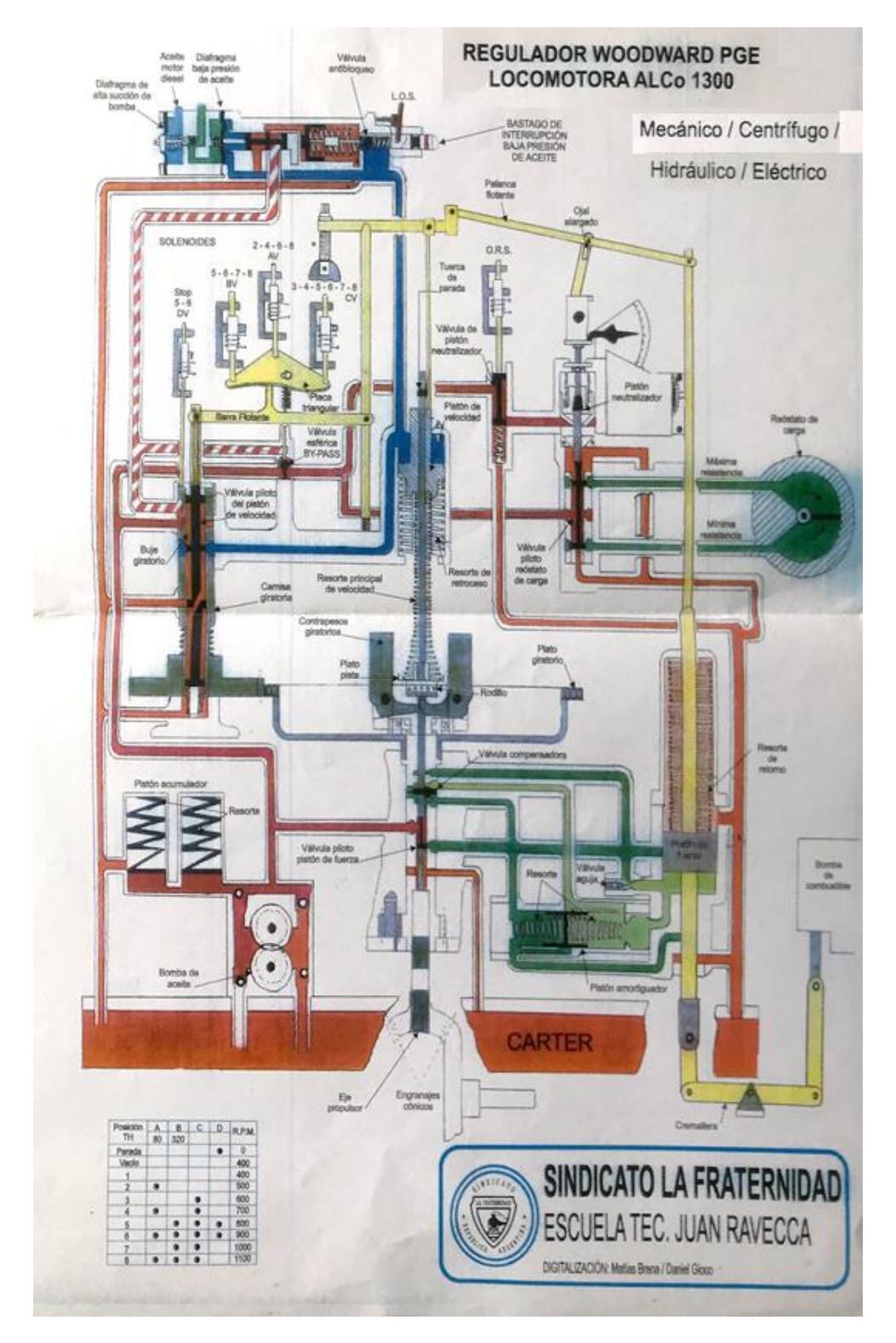

*Gráfico 22*

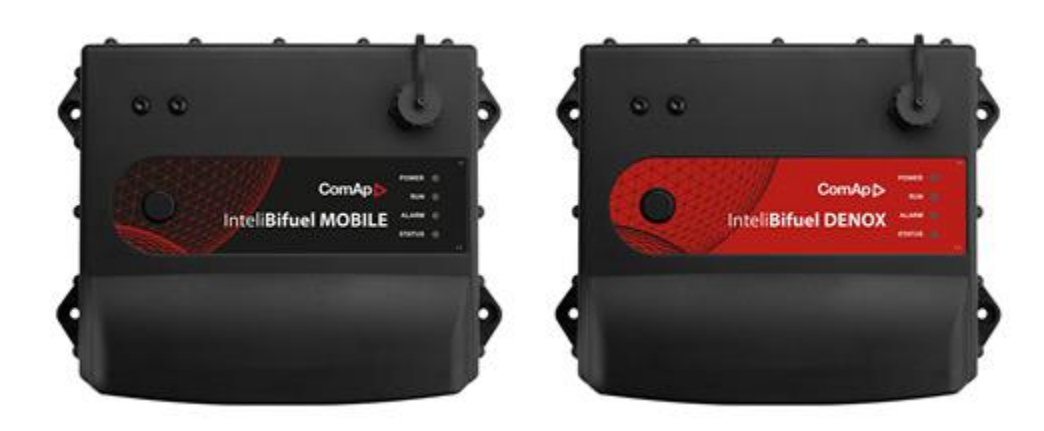

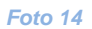

#### **Inteli Bifuel MOBILE**

- > InteliBifuel MOBILE package is a fully programmable solution designed for any mobile variable speed applications as Mine haul trucks, Frack trucks, Locomotives or Marine propulsion engines.
- > Fully configurable 3D maps
- > IP-69 Harsh environmental design allows full integration in applications with limited space
- > Remote monitoring
- > GPRS/GSM remote monitoring
- > GPS Location
- > Extended PLC logic
- > Extensive history records
- > Optional high or low pressure single point gas injection technology; gas injected before or after the turbocharger
- > Compatible with InteliVision displays

Inteli Bifuel DENOX (módulo complementario para prevenir la detonancia en motores diésel con una muy alta proporción de un combustible que puede detonar en ciertas condiciones)

- > Unique anti knocking engine protection controller specifically designed for Bi-fuel applications, ensure proper detonation is always maintained during Bi-fuel operation.
- > Suitable for engines up to 20 cylinders
- > Suitable for variable speed engines
- > Individual cylinder knocking detection
- > Individual cylinder misfiring detection
- > Integrated 2x Inteli AIN8TC up to 16 thermocouples
- > Harsh environmental design IP69K
- > Full communication and direct CAN interface to InteliBifuel LITE, InteliBifuel and InteliBifuel MOBILE
- > Operating temperature: -40°C to +80°C > CE, UL, CSA

#### **Características generales:**

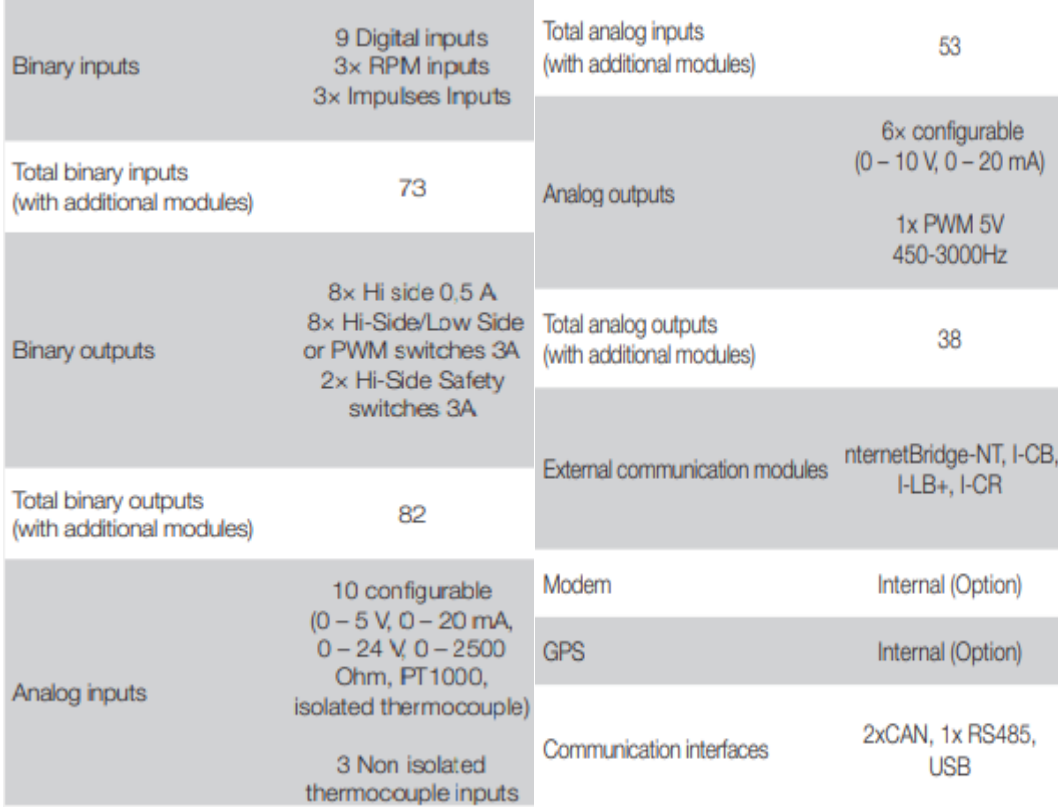

*Tabla 7*

#### **Visor a ser instalado en la cabina de conducción:**

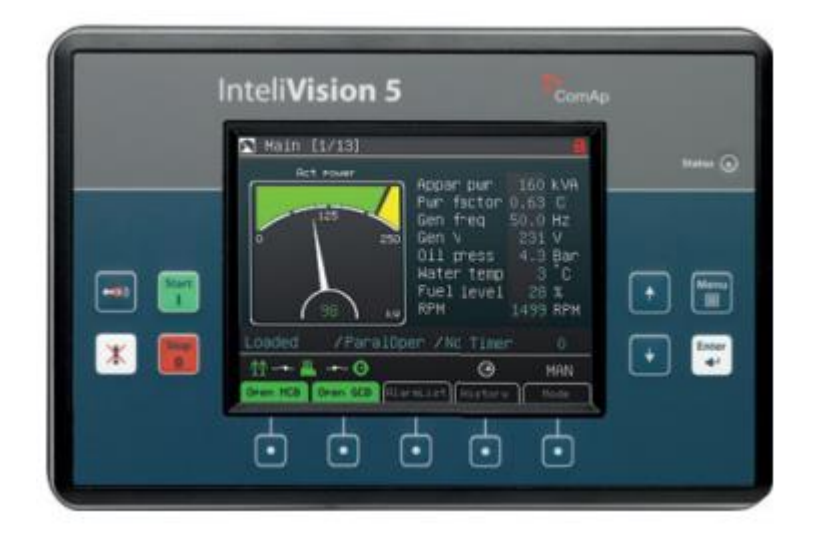

#### *Gráfico 23*

- > Colour display unit for localized visualisation
- > InteliVision 5 is compatible with the following product line of controllers: InteliGen<sup>NT</sup>, InteliSys<sup>NT</sup> and InteliMains<sup>NT</sup>
- > 5,7" Colour TFT Display with resolution  $320 \times 240$  pixels
- > Local and Remote display for single controller monitoring
- > Plug and play operation (auto configuration based on controller application)
- > Direct connection to the controller (converters are not needed)
- > Simple, fast and intuitive control
- > Easy drag and drop screen configuration in graphical editor
- > Same language support as the controller including graphic languages
- > Communication connection via RS-485 (galvanically separated)
- $>$  Same cut out as InteliGen $N<sup>T</sup>$
- > Operating temperature: -40 to +70°C
- > Five active buttons fast access to important data
- > Configurable active buttons
- > Support of Tiers 4 icons
- > Mounting screw available at the rear face of InteliVision 5 to mount a compatible controller

## <span id="page-55-0"></span>Selección de cilindro eléctrico

Para reemplazar el juego de palancas presente en el sistema de combustible actual, como ya se mencionó anteriormente, se utilizará un cilindro eléctrico, el cual, se ubicaría en la varilla desmontable que se encuentra dentro de ese mismo juego de palancas mencionado, teniendo para ello un espacio disponible de aproximadamente 190mm de longitud, 110mm de ancho y 110mm de profundidad. La disposición actual es la siguiente:

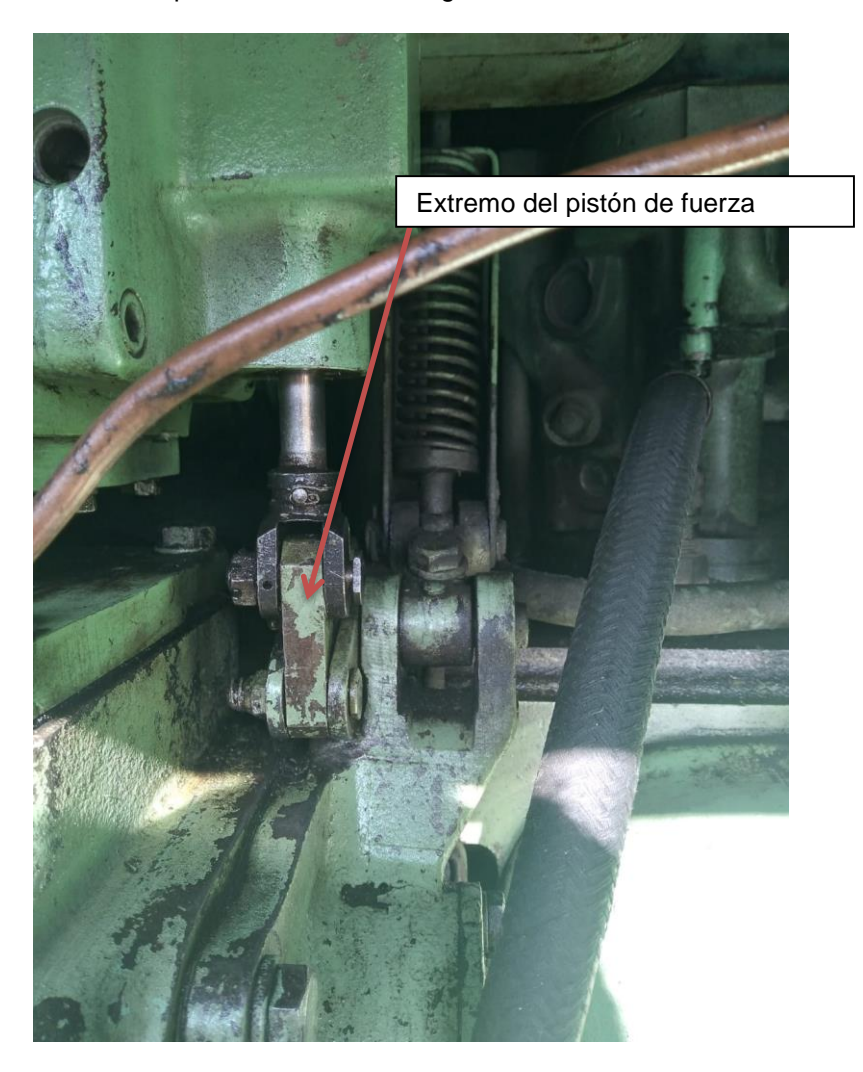

*Foto 15*

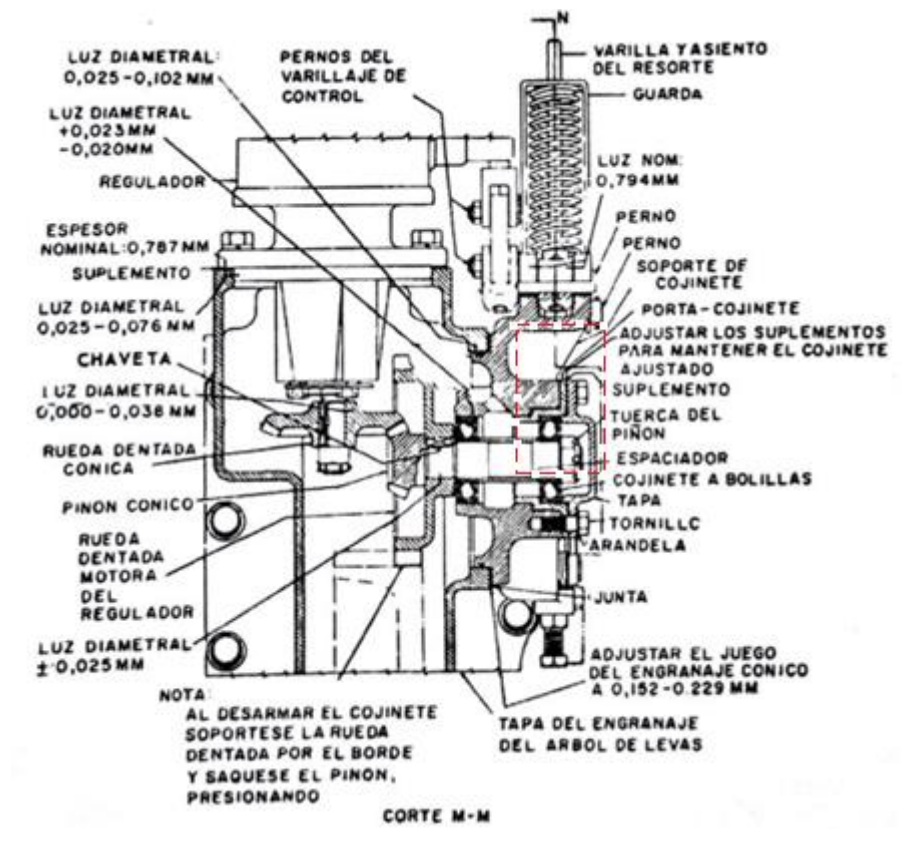

*Gráfico 24 (En rojo, ubicación seleccionada para cilindro eléctrico)*

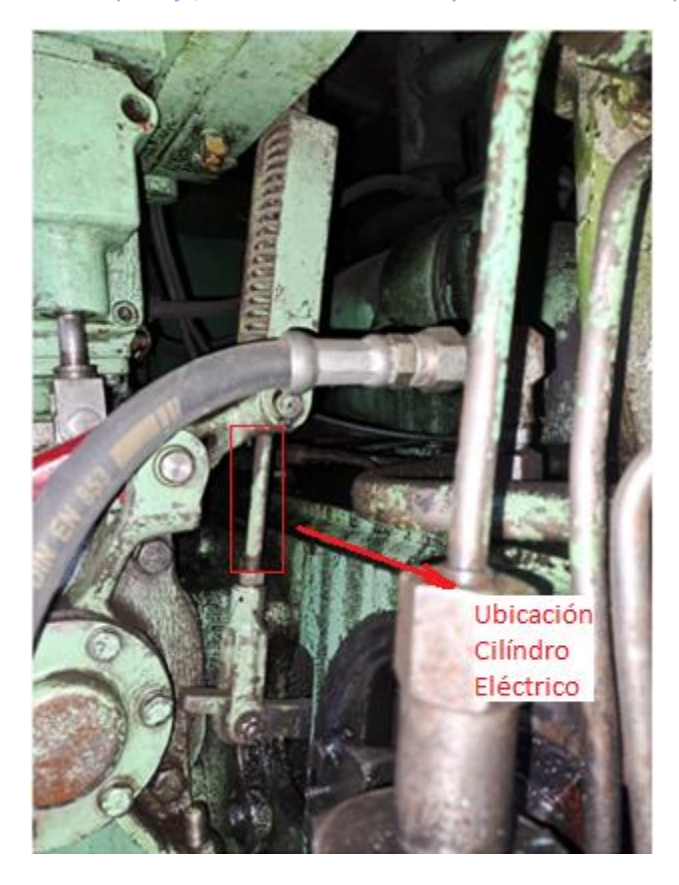

*Foto 16*

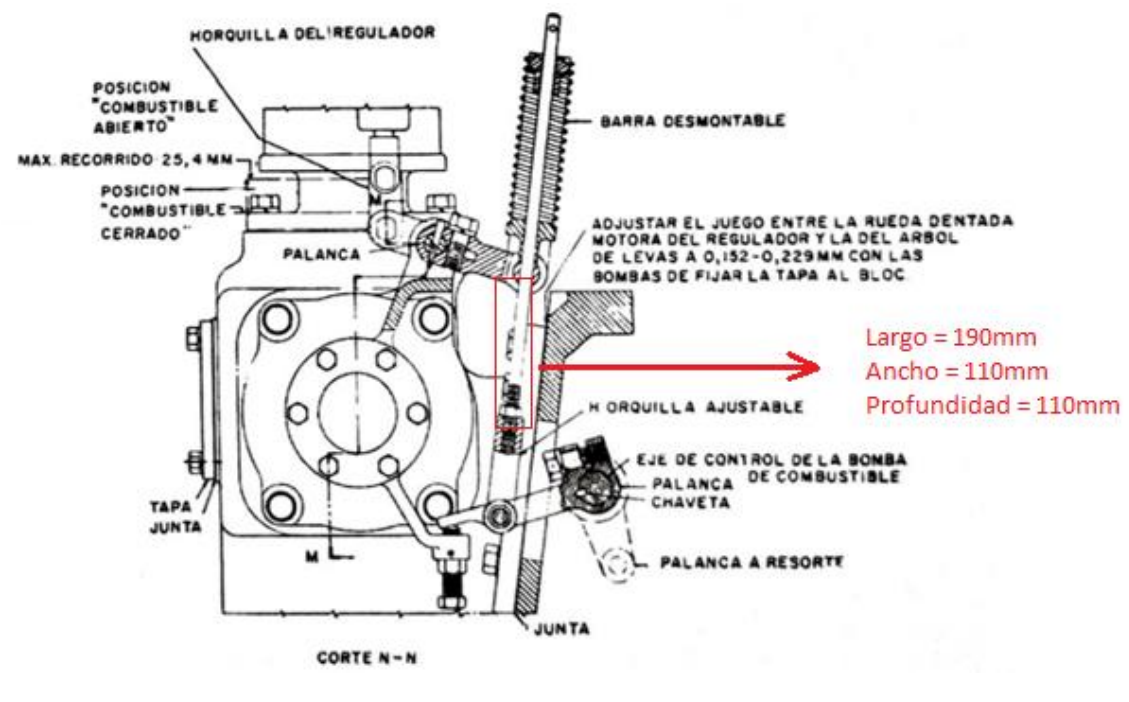

*Gráfico 25*

El cilindro eléctrico seleccionado para este propósito es fabricado por la empresa SMC, pertenece a la serie LEY, en particular la serie LEY16 con una carrera de 30mm y carga de trabajo vertical de 4kg, el controlador seleccionado fue el LECP6, también presente en dicho catálogo, a continuación se presentan las tablas de los productos SMC:

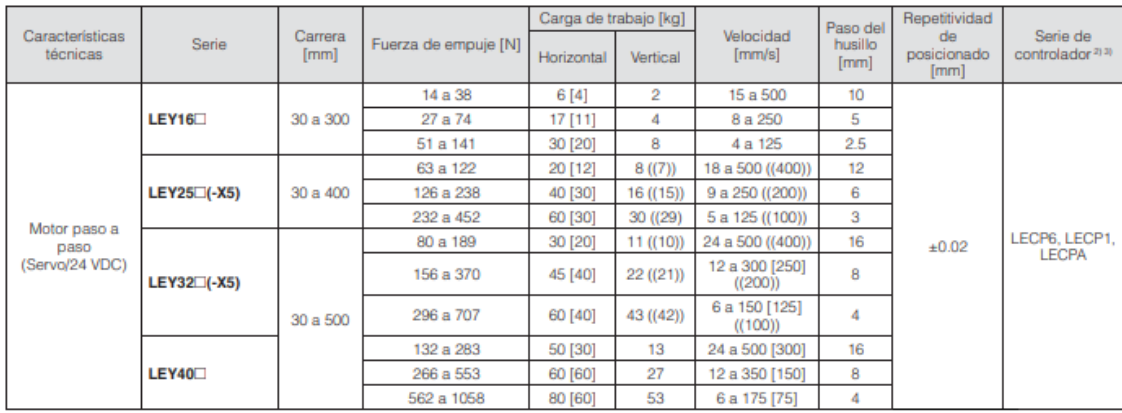

*Tabla 8*

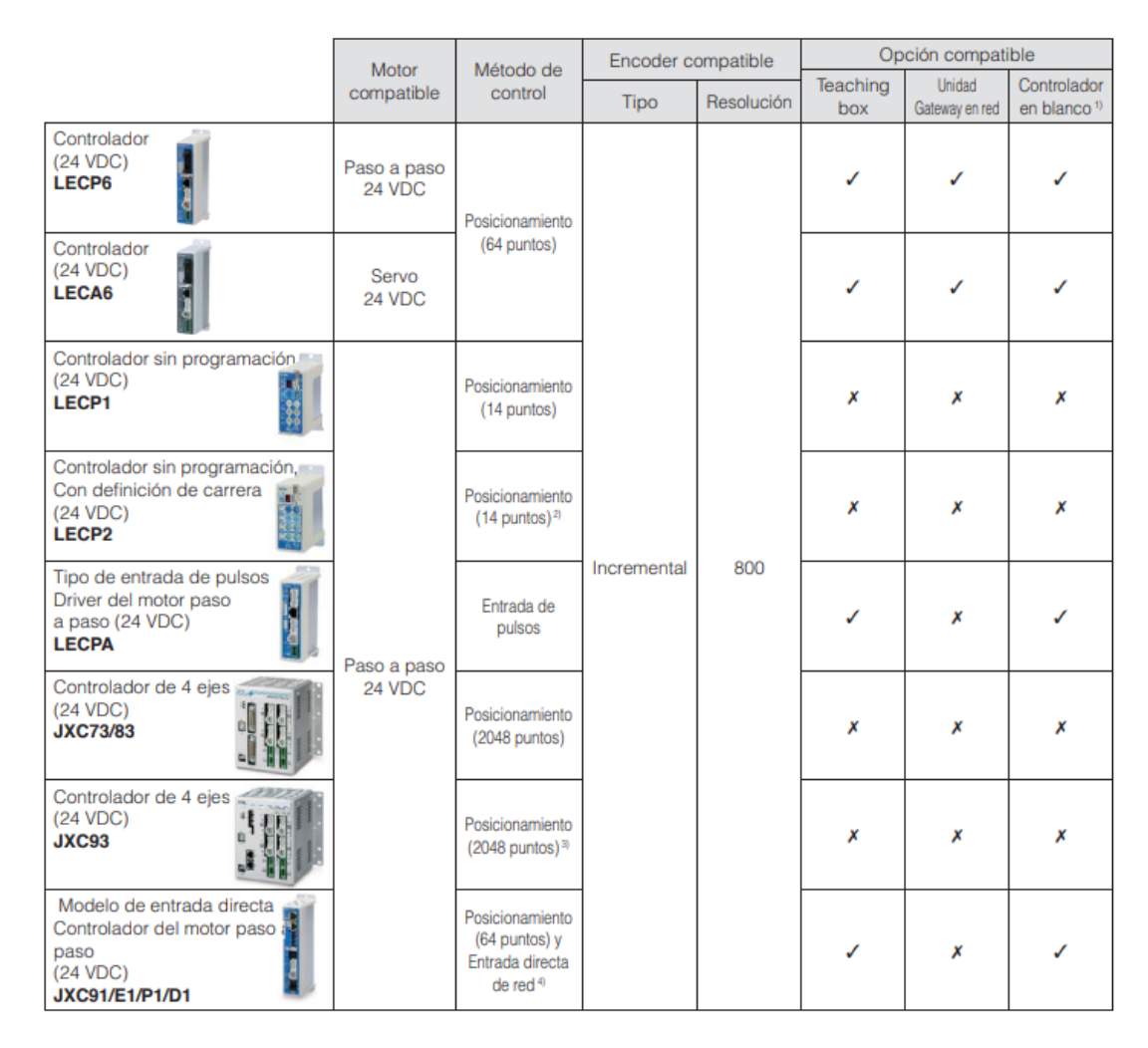

#### *Tabla 9*

Las dimensiones del cilindro se pueden obtener en el catálogo de SMC, específico para la serie LEY16. De esta serie LEY16, se seleccionó el cilindro el cual tiene fijaciones oscilantes del tipo hembra a ambos lados, para poder colocarlo en la varilla desmontable. El croquis de éste es el siguiente:

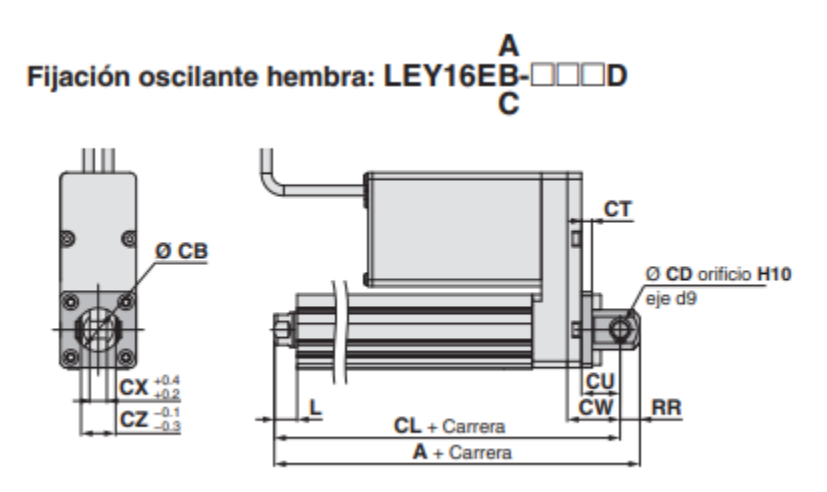

#### *Gráfico 26*

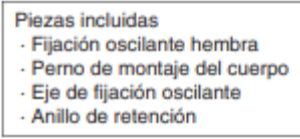

\* Consulta el catálogo Web para más detalles sobre la tuerca del extremo del vástago y la fijación de montaje.

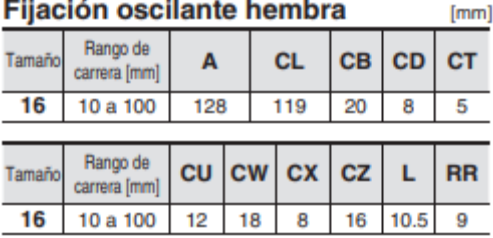

Material: Hierro fundido (Revestimiento)

waterman: water or the Las mediciones A y CL corresponden a la unidad en la<br>posición original. En esta posición, 2 mm en el extremo.

*Tabla 10*

El croquis del sistema con el cilindro montado quedaría de la siguiente manera:

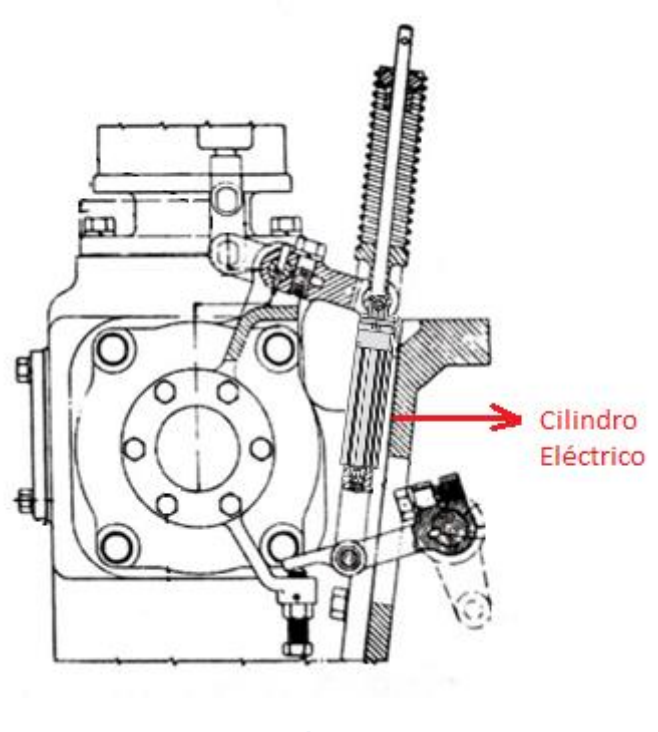

*Gráfico 27*

Encontrándose el motor eléctrico del cilindro hacia adentro del croquis, ya que esta dimensión, es la que ofrece mayor libertad para colocarlo y, además, es la dirección en la que se encuentra el tablero eléctrico de la locomotora.

# Diagrama de flujo del sistema

<span id="page-60-0"></span>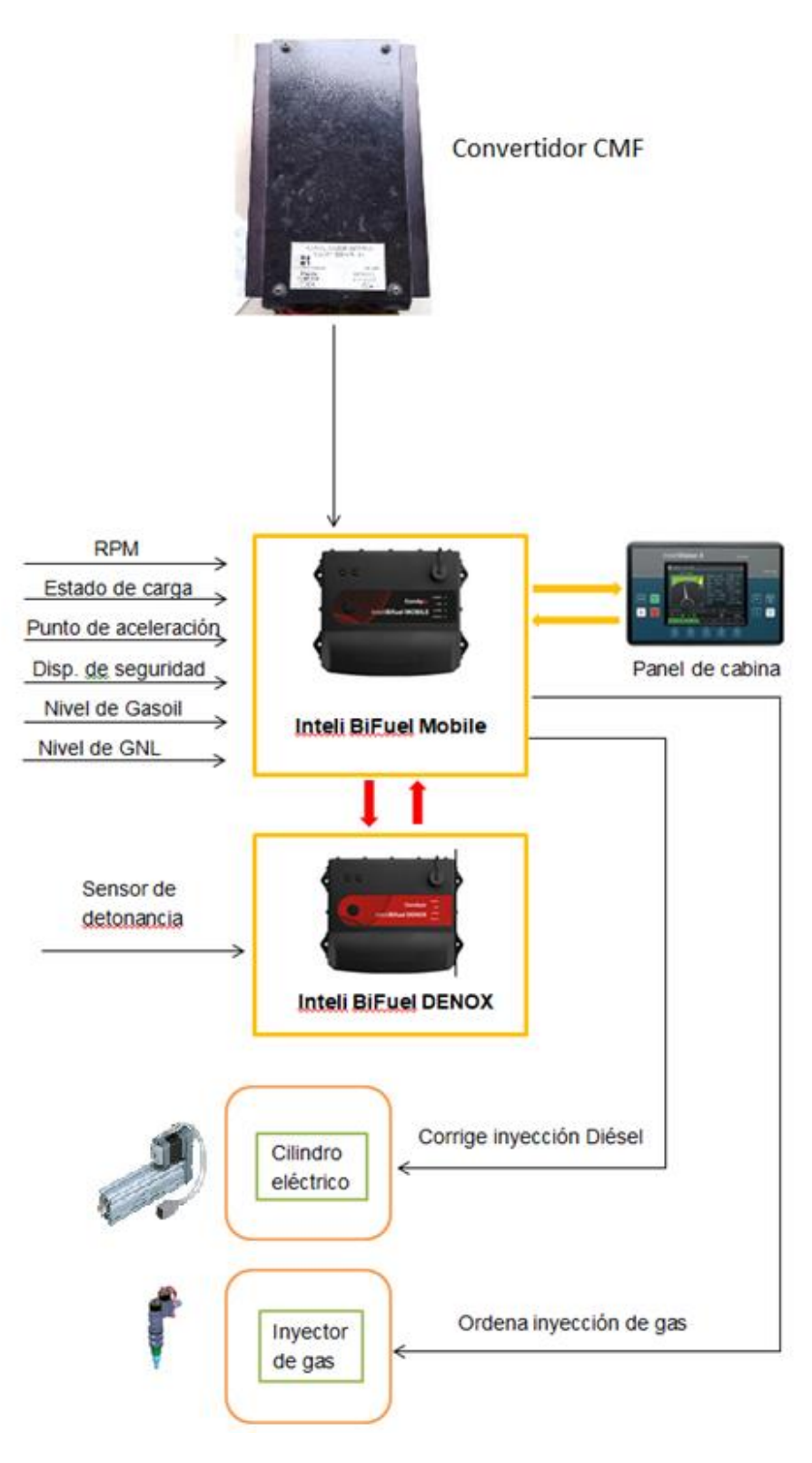

*Gráfico 28*

### **Conclusiones**

<span id="page-61-0"></span>La investigación y los cálculos realizados en el presente trabajo han permitido observar que el hecho de utilizar gas natural licuado como combustible alternativo en locomotoras antiguas, las cuales siguen siendo utilizadas hasta el día de hoy en el sistema de transporte ferroviario, en este caso ALCo 1300 pero existen otras tales como General Motors modelos G12, G22 o GR12 por ejemplo; puede otorgar una disminución de un poco más de un 16% en las emisiones de dióxido de carbono, incluyendo así también un incremento en la autonomía de la unidad, siendo este algo menos de 6%.

No se han llevado adelante los cálculos económicos correspondientes, básicamente porque el equipo de licuefacción necesario no estaría disponible a la fecha, pero consideramos que realizando la inversión inicial que conlleva la implementación de esta tecnología no tenemos dudas que puede obtenerse, además, una disminución del costo operativo de trabajo de la máquina.

Por otro lado, también puede realizarse el análisis de la disminución de la contaminación de no considerar el transporte de combustible hasta la zona de abastecimiento en caso de que este sea licuado allí, aunque habría que calcular el consumo energético para dicha licuefacción.

A lo largo de los años, que ha tomado llevar a cabo este trabajo, me he encontrado con las distintas circunstancias que imposibilitaban el mismo, tales como la falta de información o de contactos, sin mencionar además las circunstancias familiares o laborales que limitaban el tiempo disponible. Con los años estas han sido atravesadas y se fueron recabando los datos necesarios para su realización. Con la ayuda del tutor, amigos, familia y compañeros de trabajo se pudo obtener todo lo necesario para ello.

Se encaró el trabajo por varias vías, llegando incluso a considerar coparticipación de empresas que en su momento estudiaban dispositivos similares, pero, al encontrarnos personalmente con estas nos eran requeridos datos que no poseíamos en el momento de la reunión. Luego con los años, al obtener responsabilidades distintas en el ámbito laboral, se fueron abriendo puertas que me permitieron recabar datos para continuar con este trabajo, por lo cual estoy muy agradecido con Ferrocarriles Argentinos Sociedad del Estado y todas las personas que forman parte de esta.

Por ultimo quiero agradecer a todos los profesionales, colegas de la profesión o de otras, que pusieron a mi disposición sus trabajos y su esfuerzo, ya que sin estos no se hubiera podido llevar adelante esta tesina final.

## Bibliografía

- <span id="page-62-0"></span>Termodinámica - Faires y Simmang – 6ta Edicion, Editorial UTEHA 1983
- Química Raymond Chang, Kenneth A. Goldsby 12 Edición, Editorial McGraw-Hill 2016
- $\checkmark$  Basic Properties of LNG Groupe international des importateurs de gaz naturel liquéfié, Francia 2009
- $\checkmark$  Gas licuado de petróleo como combustible alternativo para motores diésel con la finalidad de reducir la contaminación del aire - Ingenius, Revista de ciencia y tecnología, Ecuador 2010
- $\checkmark$  Gas Natural Licuado, Tecnología y mercado Jorge Marcelo Arias Instituto Argentino de la energía General Mosconi, Argentina 2006
- $\checkmark$  GNL La evolución del recurso del gas natural hasta ocupar un papel crucial en la matriz energética - Petrotecnia 2012, Ing. Ernesto López Anadón, Argentina 2012
- $\checkmark$  Guía para el cálculo de la huella de carbono y para la elaboración de un plan de mejora de una organización, Ministerio de Transporte España 2013
- Motor diésel modelo 251D UBA Facultad de ingeniería, Argentina 2012
- Planta satélite de GNL Gonzalo de la Peña Escuela técnica superior de ingenieros de minas y energía, España 2014
- $\checkmark$  Resistencias al movimiento ferroviario UCA Juan Pablo Martínez y Roberto Agosta, Argentina 2008
- Diseño conceptual de un vaporizador de gas natural licuado, Ricardo Lizarazo Suárez y Danny Guillermino Cañas Rojas - Revista Met&flu – Corporación de desarrollo tecnológico de gas, Colombia 2015.
- $\checkmark$  Cryogenic heat exchangers for process cooling and renewable energy storage Journal Elsevier 25, Bulgaria February 2019
- $\checkmark$  Cryogenic Technology and Applications by A.R. Jha, PhD, Elsevier 2006
- $\checkmark$  Estequiometria de las reacciones químicas Facultad de ciencias agrarias -Universidad Nacional de Lomas de Zamora, Argentina 2019
- $\checkmark$  Introducción a la Termodinámica, con algunas aplicaciones de Ingeniería Jorge A. Rodríguez - Profesor Titular Ordinario de Termodinámica, Universidad Tecnológica Nacional, Argentina.
- $\checkmark$  Flexibilidad y control total del movimiento. Actuadores electricos serie LEY, serie JXC. Pdf de la empresa SMC
- $\checkmark$  Actuadores eléctricos SMC
- Plano eléctrico ALCo 1300, Escuela técnica Juan A. Ravecca
- $\checkmark$  Transmisión del regulador y varillaje de mando, provisto por uno de los jefes de taller de Haedo, Gustavo Summo
- $\checkmark$  Normas ECE ONU R110, ISO 12991:2012, ISO 21014, ISO 21028, ISO 21029-1:2004
- $\checkmark$  Tabla equivalencias GASNAM SEDIGAS
- $\checkmark$  Instituto argentino del petróleo y del gas CURSO GNL INTRODUCCION
- $\checkmark$  Audiencia pública 6 de diciembre Ministerio de economía, secretaria de energía.
- $\checkmark$  Ficha tecnica n5 GNC, YPF

### **Web**

- [https://es.wikipedia.org/wiki/Gas\\_licuado\\_del\\_petr%C3%B3leo](https://es.wikipedia.org/wiki/Gas_licuado_del_petr%C3%B3leo) (Accesado 25/08/21)
- [https://ingemecanica.com/tutoriales/poder\\_calorifico.html](https://ingemecanica.com/tutoriales/poder_calorifico.html) (Accesado 25/08/21)
- [https://www.engineeringtoolbox.com/heating-values-fuel-gases](https://www.engineeringtoolbox.com/heating-values-fuel-gases-d_823.html?fbclid=IwAR1uoOyrn8dXEen4nKdv_EGJswPEh2-XsgJ1uIIZX05WfrRxJk9wofSWOuQ)[d\\_823.html?fbclid=IwAR1uoOyrn8dXEen4nKdv\\_EGJswPEh2-](https://www.engineeringtoolbox.com/heating-values-fuel-gases-d_823.html?fbclid=IwAR1uoOyrn8dXEen4nKdv_EGJswPEh2-XsgJ1uIIZX05WfrRxJk9wofSWOuQ) [XsgJ1uIIZX05WfrRxJk9wofSWOuQ](https://www.engineeringtoolbox.com/heating-values-fuel-gases-d_823.html?fbclid=IwAR1uoOyrn8dXEen4nKdv_EGJswPEh2-XsgJ1uIIZX05WfrRxJk9wofSWOuQ) (Accesado 25/08/21)
- [https://spanish.alibaba.com/product-detail/cryo-cylinders-410l-cryogenic-liquid-natural](https://spanish.alibaba.com/product-detail/cryo-cylinders-410l-cryogenic-liquid-natural-gas-cylinder-in-russia-lng-container-pld-dewar-60757348146.html?spm=a2700.md_es_ES.maylikeexp.1.2f3b6381u4Dhig)[gas-cylinder-in-russia-lng-container-pld-dewar-](https://spanish.alibaba.com/product-detail/cryo-cylinders-410l-cryogenic-liquid-natural-gas-cylinder-in-russia-lng-container-pld-dewar-60757348146.html?spm=a2700.md_es_ES.maylikeexp.1.2f3b6381u4Dhig)[60757348146.html?spm=a2700.md\\_es\\_ES.maylikeexp.1.2f3b6381u4Dhig](https://spanish.alibaba.com/product-detail/cryo-cylinders-410l-cryogenic-liquid-natural-gas-cylinder-in-russia-lng-container-pld-dewar-60757348146.html?spm=a2700.md_es_ES.maylikeexp.1.2f3b6381u4Dhig) (Accesado 25/08/21)
- [https://spanish.alibaba.com/product-detail/410l-vertical-cryogenic-cylinder-304](https://spanish.alibaba.com/product-detail/410l-vertical-cryogenic-cylinder-304-stainless-steel-china-lng-storage-tank-60820305504.html?spm=a2700.8699010.normalList.26.4de2133foialzU) [stainless-steel-china-lng-storage-tank-](https://spanish.alibaba.com/product-detail/410l-vertical-cryogenic-cylinder-304-stainless-steel-china-lng-storage-tank-60820305504.html?spm=a2700.8699010.normalList.26.4de2133foialzU)[60820305504.html?spm=a2700.8699010.normalList.26.4de2133foialzU](https://spanish.alibaba.com/product-detail/410l-vertical-cryogenic-cylinder-304-stainless-steel-china-lng-storage-tank-60820305504.html?spm=a2700.8699010.normalList.26.4de2133foialzU) (Accesado 25/08/21)
- <https://www.ingenieriaquimicareviews.com/2020/07/destilacion-flash.html> (Accesado 18/08/2021)
- [http://ve.scielo.org/scielo.php?script=sci\\_arttext&pid=S0798-40652014000100008](http://ve.scielo.org/scielo.php?script=sci_arttext&pid=S0798-40652014000100008) (Accesado 19/08/2021)
- [https://www.youtube.com/watch?v=i0r5HPF364I&t=578s&ab\\_channel=EduardoPortillo](https://www.youtube.com/watch?v=i0r5HPF364I&t=578s&ab_channel=EduardoPortillo) Explicación del Proceso Conoco-Phillips (Accesado 19/08/2021)
- <https://bibdigital.epn.edu.ec/bitstream/15000/16400/1/CD-7151.pdf> (Accesado 25/08/2021)
- <https://www.galileoar.com/estacion-modular-de-carga-de-gnl-patagonia>
- <https://gasnam.es/volvo-trucks-se-gasifica/>
- <https://servintel.com/es/lineas/bifuel/P654>
- <http://www.htsa.com.ar/productos/convertidores/cmf.html>
- <https://www.galileoar.com/produccion-distribuida-de-gnl-en-pequena-escala/>
- [https://www.parker.com/content/dam/Parker-com/Literature/Quick-](https://www.parker.com/content/dam/Parker-com/Literature/Quick-%20Coupling/BUL_3800-LG_Kodiak_02-2017.pdf) Coupling/BUL\_3800- [LG\\_Kodiak\\_02-2017.pdf](https://www.parker.com/content/dam/Parker-com/Literature/Quick-%20Coupling/BUL_3800-LG_Kodiak_02-2017.pdf)
- <https://jccarternozzles.com/jc-carter-products/>
- [https://www.motorpasion.com/tecnologia/no-todo-es-culpa-del-diesel-asi-se-forman-los](https://www.motorpasion.com/tecnologia/no-todo-es-culpa-del-diesel-asi-se-forman-los-nox-en-los-motores-de-gasolina)[nox-en-los-motores-de-gasolina](https://www.motorpasion.com/tecnologia/no-todo-es-culpa-del-diesel-asi-se-forman-los-nox-en-los-motores-de-gasolina)
- <https://condorchem.com/es/blog/eliminacion-de-nox/>
- <https://canalshowsport.com.ar/el-gnc-no-se-queda-atras-aumento-un-13/> (Accesado 08/04/23)